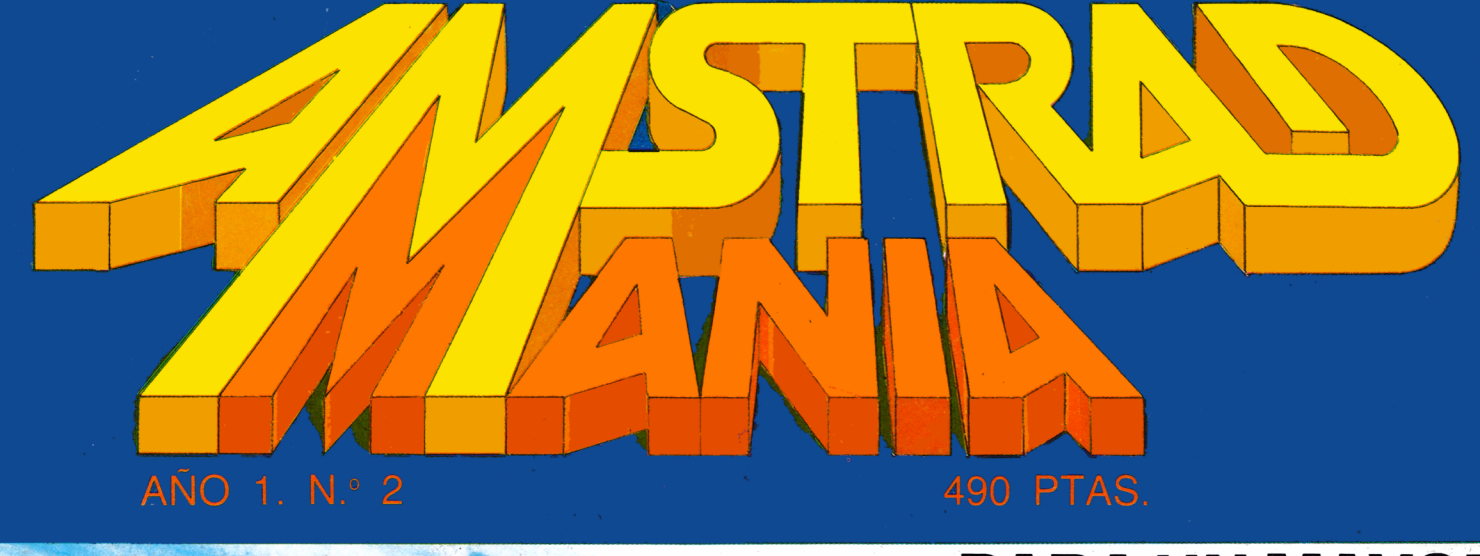

## **PARA UN MAYOR RENDIMIENTO DE SU MICRO**

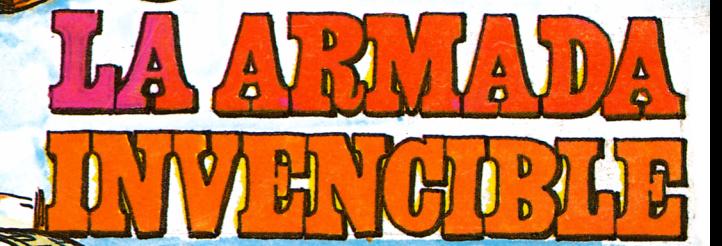

INTRODUCCION AL BASICTI **WI** IE **ROMPE-MUROS EL PENSADOR** 

Л

 $\mathbf{R}^{\dagger}$ 

٦

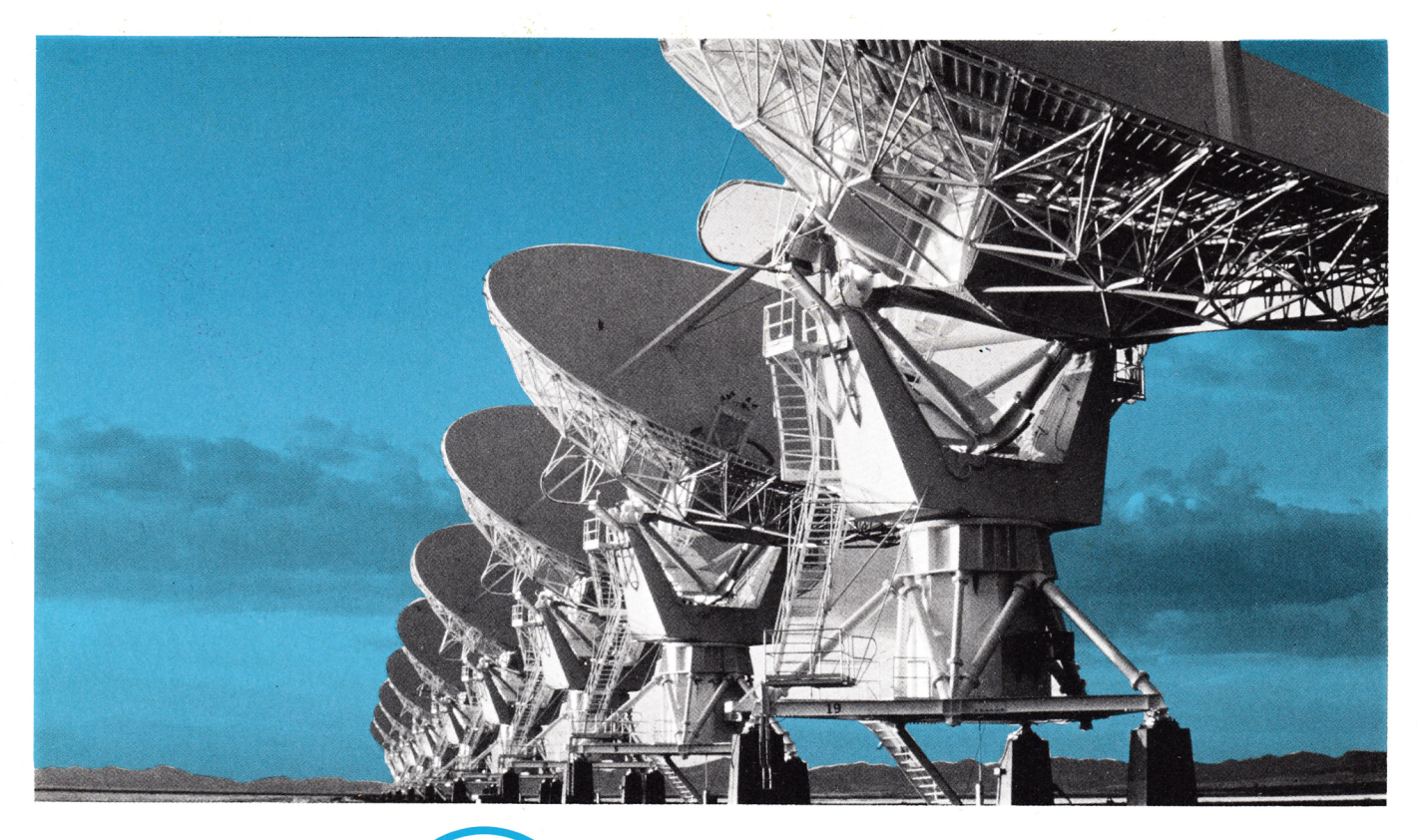

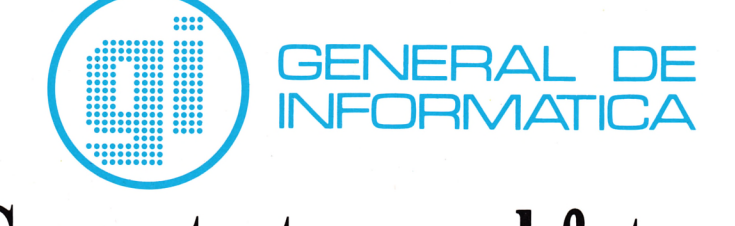

## Su contacto con el futuro.

Porque le ofrecemos hoy nuestra amplia experiencia en Asesoría y Servicios Informáticos, pensando en el mañana.

Somos una empresa con una completa gama de productos. Con una capacidad profesional a de cuada para cada necesidad de nuestros clientes.

Aportamos al mercado nacional la más moderna tecnología y un constante esfuerzo in novador.

Así, le ofrecemos soluciones útiles, servicios eficaces y la máxima rentabilidad. Con visión de futuro.

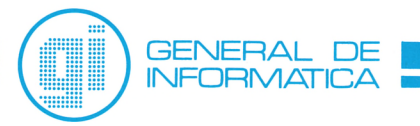

Madrid: Rosario Pińo, 14-16, 5.º. 28020 Madrid. Tels.: 279 61 00/45 07. Télex: 46739 Dpto. de Formación y Selección. Orense, 70. 28020 Madrid. Tels.: 279 9801 /02/03 **Barcelona:** Roger de Lluria, 50, ático. 08009 Barcelona. Tels.: 3181500/58. Télex: 93354 **Bilbao:** Ledesma, 10 bis, 6.º. 48001 Bilbao. Tels.: 424 04 42/43. Télex: 34220

# SUMARIO

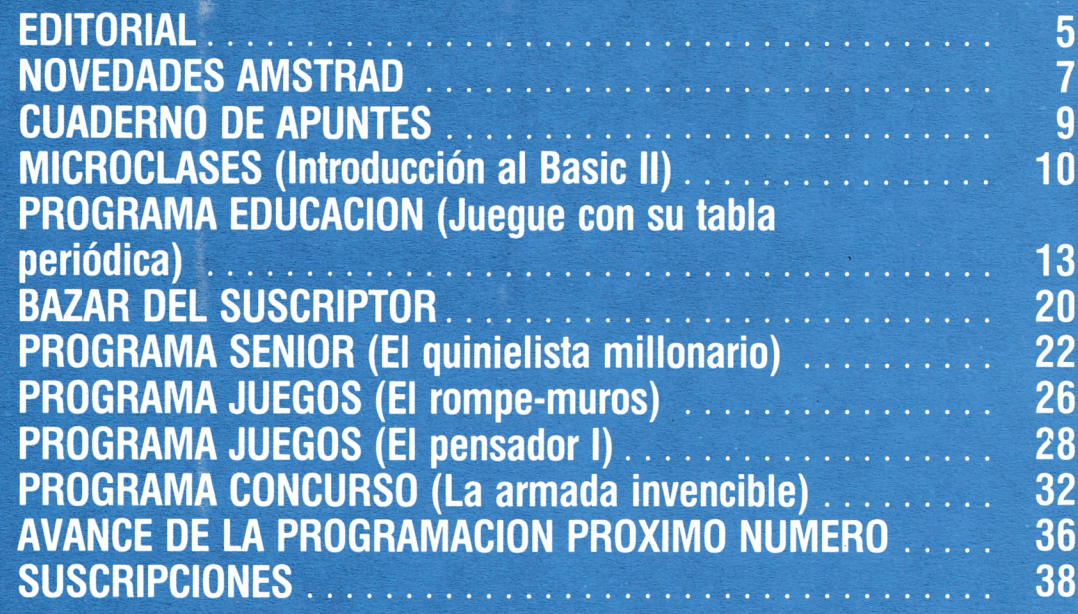

#### **Edita:**

Editorial Cometa, S. A., Zamora, s/n. Nave 11. San Fernando de Henares (Madrid). **Dirección:** Carmen Sautier-Casaseca. **Dirección Creativa:** Saúl Hernández. **Maquetación:** Javier López. **Fotografía:** Javier Martínez. **Secretaria de Redacción:**<br>M.ª del Mar Jaular.<br>**Colaboradores:** Pedro Bermejo, David García, Mariano Gómez,

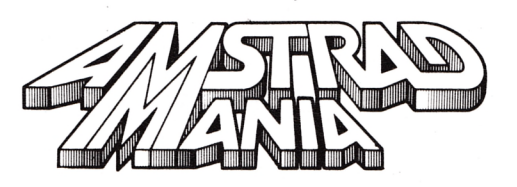

Alejandro González, Juan José Sánchez, Paz Cerrillo, Heliodoro Gallego. **Publicidad:** Olga Ortiz Menocal.

**Redacción, Publicidad y Suscripciones:<br>Potosí, 1, 3.º C.<br>28016-Madrid. Teléf. 276 13 60. Fotocomposición:** Andueza. San Romualdo, 26. 28037-Madrld. **Imprime:** Gráficas Proa, S. A. Zamora, s/n. Nave 11.<br>San Fernando de Henares (Madrid).<br>**Producción Cassette:** Gimbel de las Artes Gráficas. **Distribuye:** Coedis, S.A.<br>C/ Valencia, 245 - 08007 Barcelona C/ Serrano, 165 - 28002 Madrid **Depósito Legal:** M-9380-1986

3

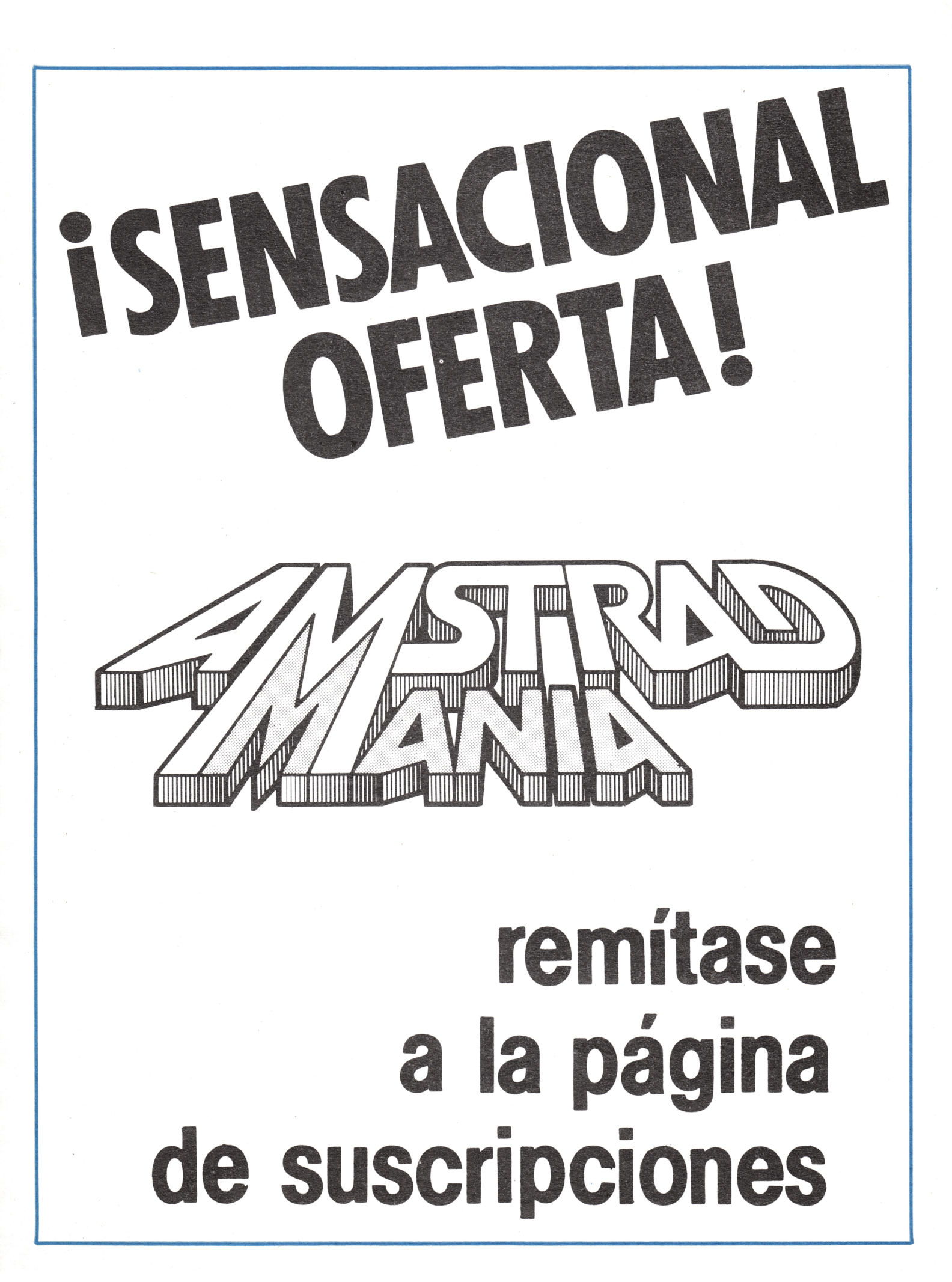

Fatitorial,

*Queridos lectores:*

*Tras la magnífica acogida prestada por nuestros lectores al número 1 de Amstradmanía, ofrecemos a ustedes este segundo número con gran ilusión.*

*Con él pretendemos dar un paso más hacia la consecución de nuestros objetivos, a la par que vamos perfeccionando el contenido de nuestra revista, con el fin de hacerla cada vez más amena y completa.*

*Continúa en este número el Curso de Introducción al BASIC, iniciado en el primero, y ofrecemos a los niños una forma fácil de aprender la tabla periódica de los elementos.*

*Presten mucha atención al programa de «El quinielista millonario», pues introduciendo con facilidad en su ordenador los datos que le pide este juego podrá obtener la quiniela que, por lógica, debe ser la ganadora. En sucesivos números irá completándose el programa con el fin de manejar una mayor cantidad de datos que acercarán más la lógica a la realidad, disminuyendo las posibilidades de error por la existencia de esos factores que son conocidos como «imponderables».*

*Como final esperamos que los aficionados a los juegos disfruten con nuestros programas «Rompe-muros», «El pensador» y «El programa concurso».*

*Con nuestros mejores saludos nos despedimos de ustedes hasta nuestro próximo número 3.*

# **IYA ESTA A LA VENTA!**

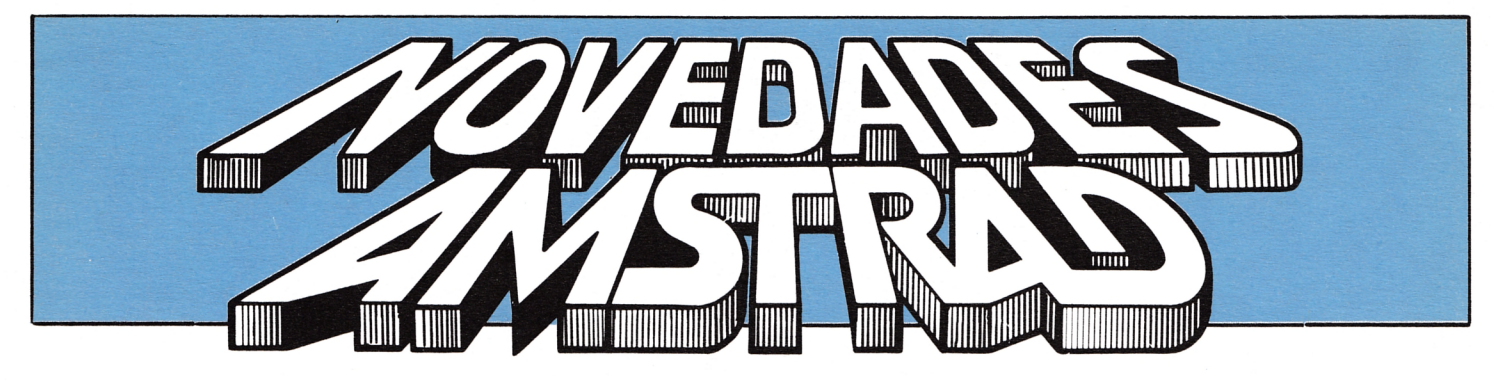

**RPA**<sup>\*</sup> Systems Inc

RPA Systems Inc, distribuido en España por BEBETA, S. A., CO, anuncia la próxima salida a la venta de los siguientes programas de Gestión, Científicos y de Aplicaciones para el ordenador Amstrad 8256.

**AMSTRAD 8256 RPA BRAINSTORM PLUS**

(programa ejecutable únicamente con Interproc).

Programa adecuado para personas que necesiten un complemento eficaz a la hora de generar, asociar y ordenar cualquier idea o sugerencia. El programa podría definirse como un «procesador de ideas», que le ofrece una amplia gama de posibilidades en sus trabajos creativos y de composición.

### **INTERPROC**

Es un novísimo sistema de protección de RPA Systems Ltd.,

«imprescindible» para la ejecución de algunos programas.

Con una sola unidad «Interproc» usted podrá usar toda la gama de productos RPA Systems Inc. Para ello los programas incluyen un chip, exclusivo para él, que deberá ser introducido en el Interproc, siguiendo atentamente las instrucciones.

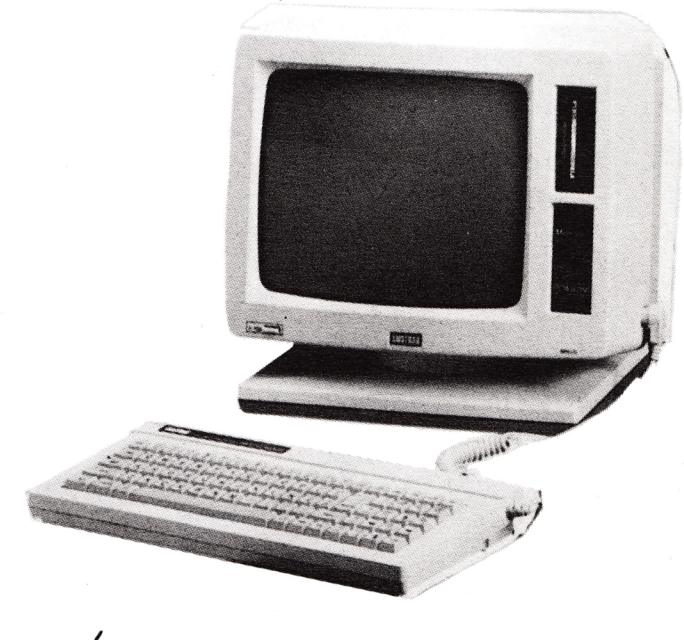

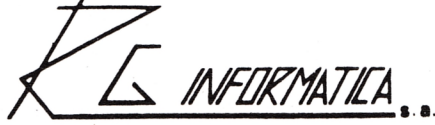

R.G. INFORMATICA, entre otras novedades ha lanzado a la venta las nuevas fundas Amstrad CPC-464, CPC-6128. Cuenta también con INTERFACE 2 JOYSTICK, así como el diseño de conexionado Vía Modem para empresas entre Amstrad-Amstrad y Amstrad-Cualquier ordenador.

Otra de las novedades ha sido el desarrollo de software para cualquier sistema operativo.

## **BIBLIOGRAFIA AMSTRAD**

## **RECOMENDABLE**

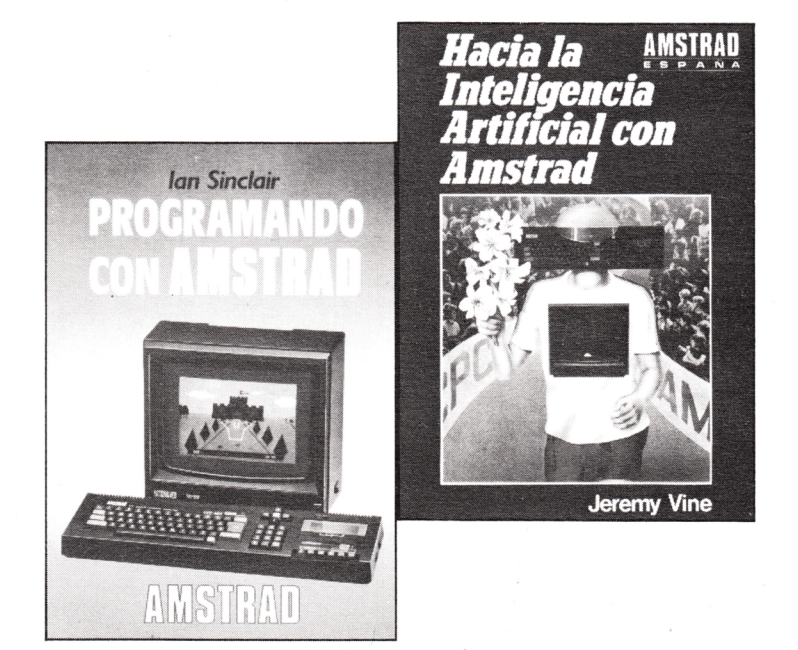

- CURSO AUTOD DE BASIC CON EL AMSTRAD.
- PROGRAMANDO CON AMSTRAD.
- JUEGOS SENSACIONALES PARA AMSTRAD.
- $-$  40 JUEGOS EDUCATIVOS PARA AMSTRAD.
- GUIA DE REFERENCIA BASIC PARA EL PROGRAMADOR.
- **MUSICA Y SONIDOS CON EL AMSTRAD.**
- HACIA LA INTELIGENCIA ARTIFICIAL CON AMSTRAD.
- CODIGO MAQUINA PARA PRINCIPIANTES CON AMSTRAD. — CURSO AUTODIDACTICO BASIC II.
- 
- PROGRAMANDO BASIC CON AMSTRAD.
- TECNICAS DE PROGRAMACION DE GRAFICOS EN EL **A M S TR A D .**

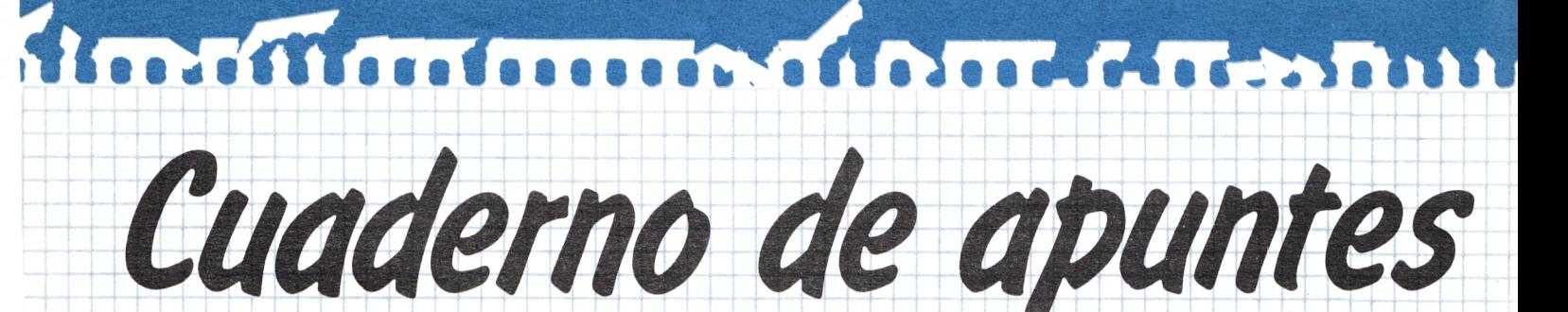

SOFT-MSX, revista de microinformática, cuyo fin es divulgar y ayudar al lector, tiene el gusto de presentar su « cuaderno de programas».

Su finalidad es la de posibilitar la conservación y el desarrollo de programas.

El gran problema que se plantea a cualquier aficionado a la informática es dónde escribir sus programas. Soft-MSX ha decidido resolver este problema, ofreciéndoles en cada número una hoja tipo, donde poder archivar y anotar sus posibles programas.

Este cuaderno se divide en las siguientes partes:

- 1. Aquí tienen que poner el título de su programa.  $2.$ Descripción del programa, pasos, evolución, funcionamiento del programa, etc.
- 3. Número de línea del programa.
- 4. Pasos, sentencias, órgenes o variables correspondientes a cada línea.
- **5. Zona destinada al** organigrama para facilitar el entendimiento y evolución del programa.

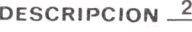

3 4

 $TITULO_1$ 

Recomendamos que los programas sean escritos con lápiz mientras se estén inventando, puesto que al hacer un programa es inevitable el tener que borrar una línea o cambiarla.

5

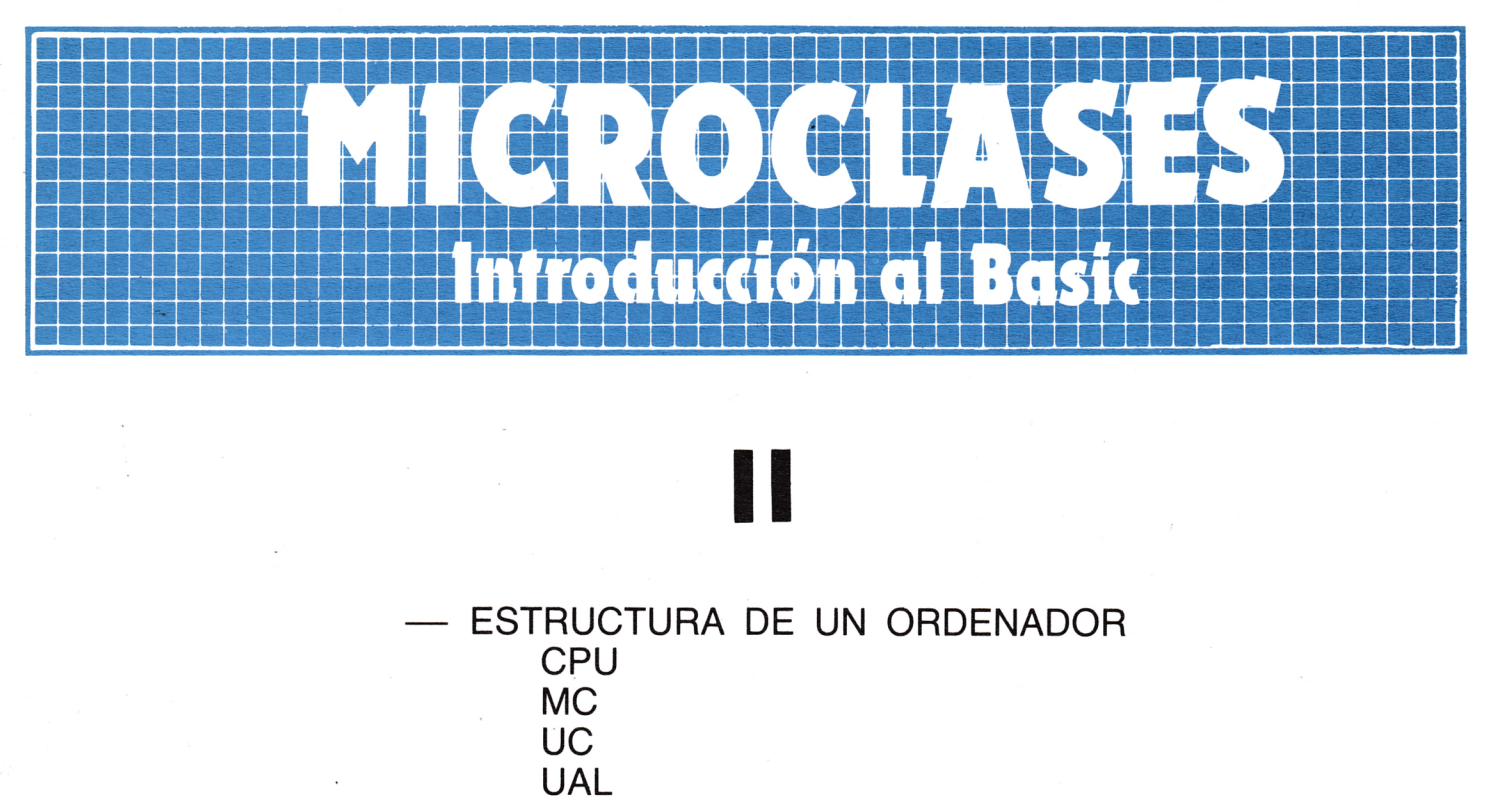

- CAMPOS DE MEMORIA Alfanuméricos Numéricos
	- LOS LITERALES
- LAS CONSTANTES
- HARDWARE
- SOFTWARE
- ESQUEMA DE UN ORDENADOR Fujo de la información

#### **ESTRUCTURA DE UN ORDE-NADOR**

Todo ordenador consta de dos partes fundamentales: la unidad central de proceso (UCP) y las unidades de periféricos.

— La unidad central de proceso se designa como UCP, en inglés CPU (Central Process Unit). En ella se acumula la información y se procede a su tratamiento y ejecución de programas.

— Las unidades periféricas, o simplemente periféricos (de entrada y de salida), permiten la comunicación de la UCP con el exterior.

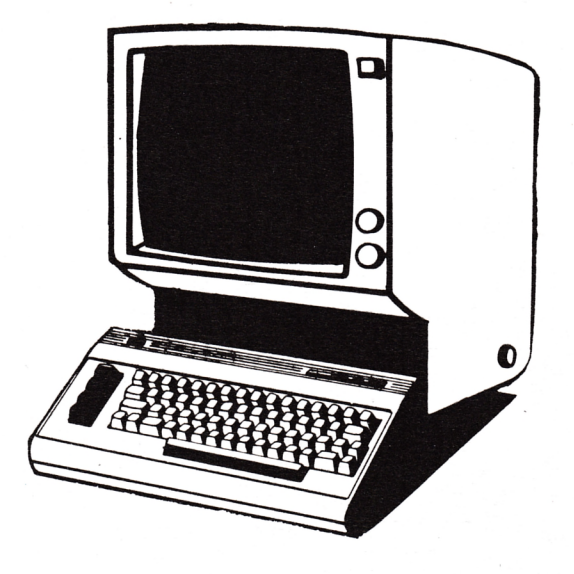

Son imprescindibles para:

• La comunicación entre el ordenador y el usuario.

• El almacenaje de datos y programas a través del tiempo, para que sean perdurables.

La UCP, también designada como CPU, se considera dividida en tres partes o unidades:

• La memoria central (MC) o (CM).

• La unidad aritmético-lógica (UAL) o (ALU).

• La unidad de control (UC) o (CU).

• La MC:

En la memoria central se almacenan los datos y las instrucciones que forman un programa, así como resultados intermedios y finales del problema.

• La UC:

La unidad de control extrae de la memoria las instrucciones, las descodifica e interpreta, obliga a que se ejecuten, enviando a la UAL las órdenes oportunas. Controla la entrada y salida de datos, almacenaje y recuperación de programas.

• La UAL:

En la unidad aritmético-lógica se realizan los cálculos y comparaciones, ordenadas por la UC, para lo cual se reciben de la memoria los datos necesarios para efectuar con ellos las operaciones requeridas. Los resultados de éstas se transfieren a la memoria.

#### **LOS CAMPOS DE MEMORIA**

— Definición de campo de memoria:

Un campo de memoria es una parte de la misma (o una agrupación de bytes que están en posiciones consecutivas de memoria) a la que damos un nombre, definimos el tipo de campo y en la que podemos almacenar datos.

— Tipos de campos:

Hay dos tipos de campos según los datos que podemos almacenar en ellos. Podemos definir un campo como numérico o alfanumérico.

• Campos alfanuméricos:

En ellos podemos almacenar todo tipo de caracteres: números, letras, caracteres especiales (como /,  $*$ , %, \$, &, =, +, -, etc.). Pero con estos campos no se pueden realizar operaciones aritméticas, aunque sólo contuviesen números.

• Campos numéricos:

En ellos sólo se pueden almacenar números. Si se intenta almacenar un carácter alfabético o especial el sistema dará un error.

#### **LOS LITERALES**

Los literales son los caracteres alfanuméricos entrecomillados. Sólo podemos referirnos a ellos de manera íntegra; es decir, no podemos darles un nombre ni direccionarlos.<br>EJEMPLO: «LITERAL» «X15»

«LITERAL» «X15»

#### **LAS CONSTANTES**

Son los dígitos numéricos que escribimos directamente. Sólo podemos referirnos a ellos de manera íntegra. Coinciden en operaciones matemáticas con las constantes de las fórmulas, como puede ser el número 25 ó 5,25.

#### **HARDWARE**

Significa parte dura. Es la parte física del ordenador, los componentes electrónicos.

Por ejemplo: la UCP, el teclado, los interfaces, unidades de disco, etc.

#### **SOFTWARE**

Significa parte blanda. Es la parte lógica del ordenador, con la que se maneja el *hardware.* Son los comandos, instrucciones, programas del usuario y del sistema operativo, compiladores, intérpretes, etc.

\*• •• •

# Introducción al Basic

**ESQUEMA DE UN ORDENADOR**

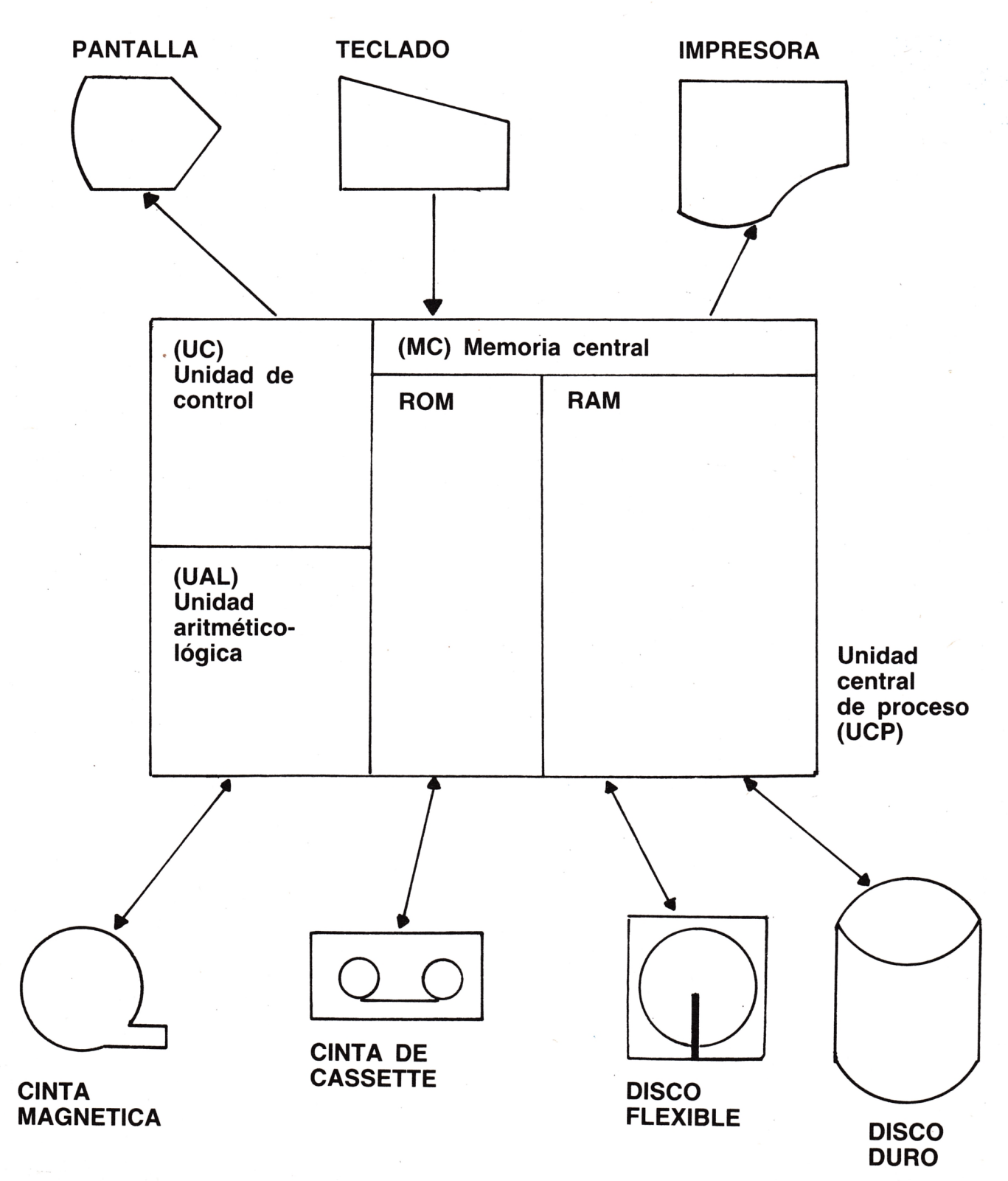

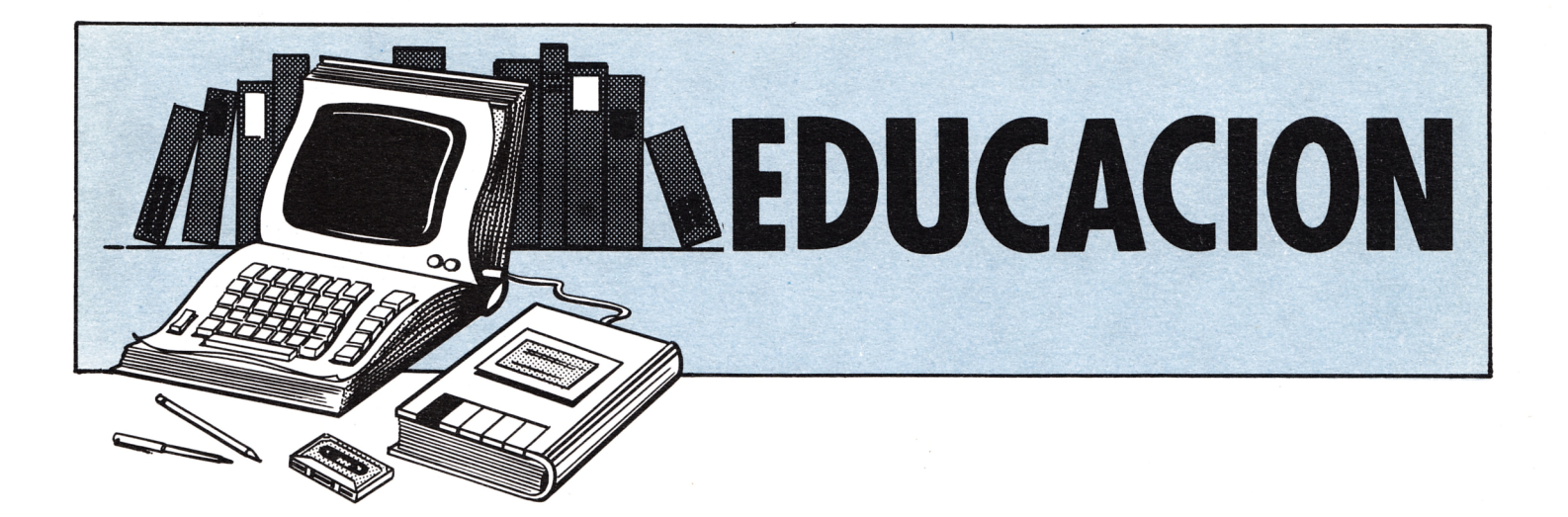

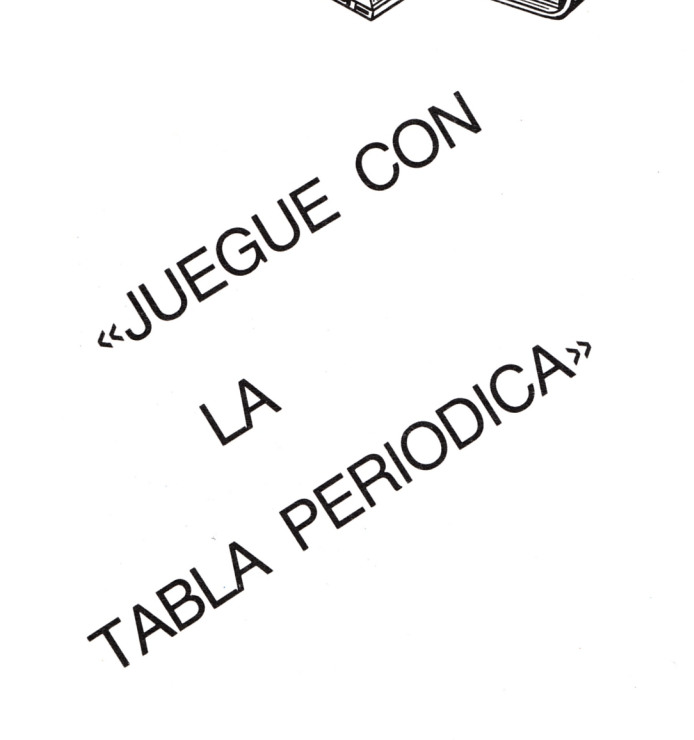

No pierda el tiempo buscando los datos en la tabla periódica. Con el programa JUEGUE CON LA TABLA PE-RIODICA tendrá todos los datos importantes a su disposición, así como un test sobre símbolos y elementos químicos y una opción para ordenar los elementos que quiera por peso atómico o electronegatividad.

### OPCIONES:

1. DATOS: Al pulsar 1 le aparecerá la pregunta ¿SIMBOLO QUIMI-CO? Esto, al contrario de lo que parece, no quiere decir que tenga que in-

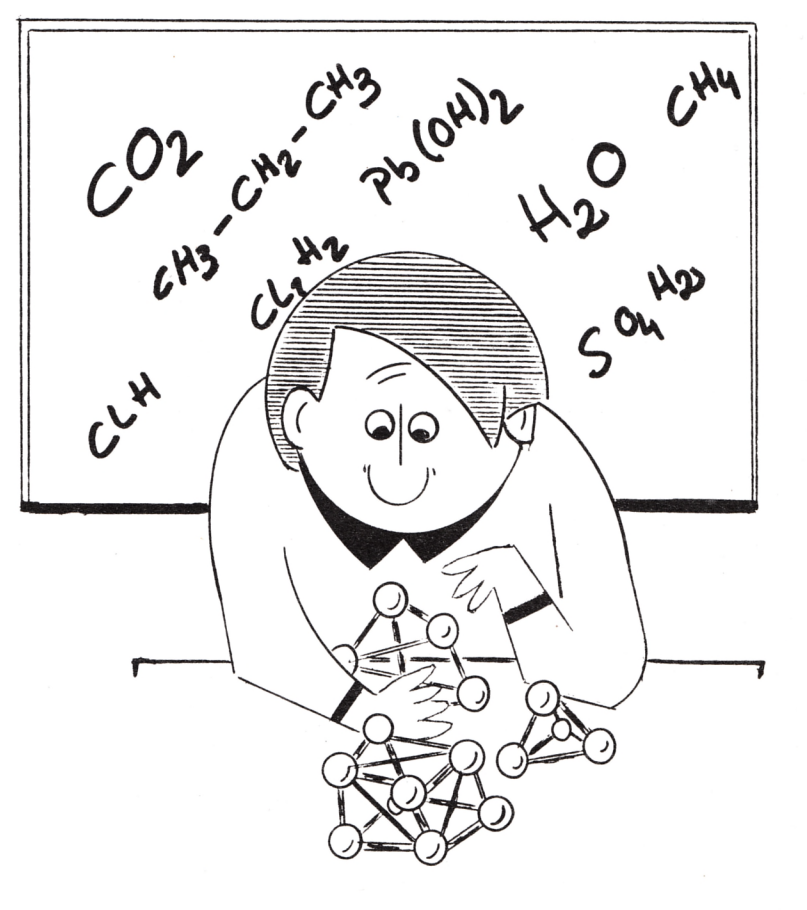

troducir un símbolo químico; puede hacerlo, claro está, pero también se acepta que introduzca el número atómico o el nombre del elemento. En los tres casos el resultado será el mismo. Si se introduce un dato erróneo el programa le dará la oportunidad de repetirlo.

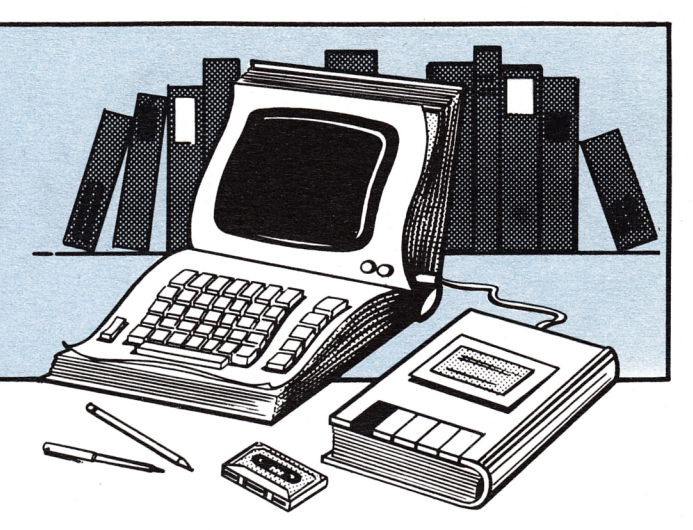

Los datos obtenidos son:

- Número atómico.
- Símbolo químico.
- Nombre.
- Peso atómico.
- Electronegatividad.
- Estado de oxidación.
- Configuración electrónica.

En el apartado «Configuración electrónica» aparecerá entre corchetes el elemento con estructura de gas noble más cercano al elemento en estudio y después la configuración de la capa más externa. Es decir, que el elemento pedido tiene la configuración del elemento entre corchetes, añadiéndole lo que no está entre corchetes.

2. ORDEN: Con esta opción puede ordenar los elementos que quiera según el «PESO ATOMICO» o la «ELECTROMIGATIVIDAD». Una vez escogida la opción ORDEN se le preguntará el «DATO POR EL QUE QUIERE ORDENAR»; en este momento debe introducir «PESO» o «ELEC», según quiera ordenar por «PESO ATOMICO» o «ELECTRO-NEGATIVIDAD».

A continuación pedirá «DATOS» e introducirá el símbolo, nombre o número atómico del elemento que quiere que se incluya en la lista a ordenar;

después de haber introducido esto le volverá a pedir «DATOS» y hará lo mismo, introduciendo otro elemento. Terminará de introducir datos cuando después de aparecer «DATOS» en pantalla pulse <enter> sin haber escrito nada.

Hay una posibilidad para ordenar datos cuyo número atómico es consecutivo, sin tener que teclear todo. Esta posibilidad consiste en escribir el primer elemento del grupo consecutivo seguido de una raya (signo de la res $ta)$ , pulsando <enter> y a continuación pedirá «SIGUIENTE DATO»; entonces introducirá el último elemento de dicho grupo. Inmediatamente saldrá el mensaje «WAST A MOMENT, PLEASE»; tendrá que esperar un rato (tanto mayor cuanto mayor sea el número de datos a ordenar) a que el ordenador clasifique la lista y aparezca en pantalla.

3. TABLA: Esta opción escribe la tabla periódica en la pantalla.

4. TEST: En primer lugar pide el número de personas que van a hacer el test; después de introducir este número pide los nombres de dichas personas; se introducen uno a uno e inmediatamente después empiezan las preguntas. Son 10 preguntas para cada persona, repartidas en grupos de 2

```
DAVID GARCIA
1 REM
                                A.R.R.10 KEY 140, "mode 2: call &bb9c"+CHR$(13)
20 MODE 2
30 REM
                               ====== ACLARACIONES ======
                         c=1 SIMBOLO QUIMICO
40 REM per#(f,c) (
50 REM
                   长
                         c=2 NOMBRE
60 REM
                    €
                         c=3 PESO ATOMICO
70 REM
                         c=4 ELECTRONEGATIVIDAD
                    €
                          c=5 ESTADO DE OXIDACION
80 REM
                    €
90 REM
                   义。
                          c=6 CONFIGURACION ELECTRONICA
100 REM
110 REM
                   120 REM
130 SYMBOL AFTER 249
140 SYMBOL 250, &X10001, &X110010, &X1010010, &X10010, &X10010, &X10010, &X111001, &X0
150 SYMBOL 251,&X10001100,&X1010010,&X1010010,&X1010010,&X1010010,&X1010010,&X10
001100, 8X0160 SYMBOL 252 ,&X10000100,&X1001100,&X1010100,&X1000100,&X1000100,&X1000100,&X1
0001110, & XO
170 SYMBOL 253, &X10001110, &X1010010, &X1010010, &X1000100, &X1001000, &X1010000, &X10
011110,&XO
180 SYMBOL 254,&X10001110,&X1010010,&X1000010,&X1000100,&X1000010,&X1010010,&X10
001110,&X0
190 DIM per$(103,6), CAB$(6), aux(103), jug%(10), name$(10)
200 REM
210 REM
                             220 REM
230 DATA " SIMBOLO ", " NOMBRE
                                 "," P.ATOMICO "," E.NEGAT. "," E.OXID.
CONF. "
240 DATA "H ", He, Li, Be, "B ", "C ", "N ", "O ", "F ", Ne, Na, Mg, Al, Si, "P ", "S ", Cl, Ar, "
K. ", Ca, Sc, Ti, "V. ", Cr, Mn, Fe, Co, Ni, Cu, Zn, Ga, Ge, As, Se, Br, Kr, Rb, Sr, "Y. ", Zr, Nb, Mo, Tc,
Ru, Rh, Pd, Aq, Cd, In
250 DATA Sn, Sb, Te, "I ", Xe, Cs, Ba, La, Ce, Pr, Nd, Pm, Sm, Eu, Gd, Tb, Dy, Ho, Er, Tm, Yb, Lu, Hf,
Ta, "Will, RevOs, InvPt, Au, Hg, T1, Pb, Bi, Po, At, Rn, Fn, Ra, Ac, Th, Pa, "Uill, Np, Pu, Am, Cm, Bk, C
Ť
260 DATA Es, Fm, Md, No, Lw
270 DATA Hidrogeno, Helio, Litio, Berilio, Boro, Carbono, Nitrogeno, Oxigeno, Fluor, Neon
, Sodio, Magnesio, Aluminio, Silicio, Fosforo, Azufre, Cloro, Argon, Potasio, Calcio, Escan
dio, Titanio, Vanadio, Cromo, Manganeso, Hierro
280 DATA CobaltosNiquelsCobresCincsGaliosGermaniosArsenicosSeleniosBromosKrypton
Rubidio, Estroncio, Ytrio, Circonio, Niobio, Molibdeno, Tecnecio, Rutenio, Rodio, Paladi
o, Plata, Cadmio, Indio, Estano, Antimonio
290 DATA Teluro, Yodo, Xenon, Cesio, Bario, Lantano, Cerio, Praseodimio, Neodimio, Promec
io, Samario, Europio, Gadolinio, Terbio, Disprosio, Holmio, Erbio, Tulio, Iterbio, Lutecio
, Hafnio, Tantalo, Wolframio, Renio, Osmio
300 DATA Iridio, Platino, Oro, Mercurio, Talio, Plomo, Bismuto, Polonio, Astato, Radon, Fr
ancio, Radio, Actinio, Torio, Protactinio, Uranio, Neptunio, Plutonio, Americio, Curio, Be
rkelio. Californio. Einstenio. Fermio. Mendelevio
310 DATA NobeliosLawrencio
320 DATA 1.00797,4.0026,6.939,9.0122,10.811,12.01115,14.0067,15.9994,18.9984,20.
183, 22, 9898, 24, 312, 26, 9815, 28, 086, 30, 9738, 32, 064, 35, 453, 39, 948, 39, 102, 40, 08, 44, 9
56, 47 70, 50 , 742, 51 , 996, 54 , 938, 55 , 847, 58 , 933, 58 , 71, 63 , 54, 65 , 37, 69 , 72, 72 , 59, 74 , 922
,78.96,79.909
330 DATA 83.80,85.47,87.62,88.905,91.22,92.906,95.94,98,101.07,102.905,106.4,107
.870, 121, 132, 137, 137, 138, 139, 130, 130, 130, 130, 130, 131, 130, 132, 132, 132, 140, 140, 157, 157, 158,
.12, 140, 907, 144, 24, 147, 150, 35, 151, 96, 157, 25, 158, 924, 162, 50, 164, 930, 167, 26, 168, 93
4, 173.04, 174.97
```
æ

7.19,208.980,210,210,222,223,226,227,232.038,231,238.03,237,242,243,247,247,249, 254, 253, 256, 254, 257

350 DATA 2.1, 0, 1.0, 1.5, 2.0, 2.5, 3.0, 3.5, 4.0, 0, 0.9, 1.2, 1.5, 1.8, 2.1, 2.5, 3.0, 0, 0.8, 1  $.0, 1.3, 1.5, 1.6, 1.6, 1.5, 1.8, 1.8, 1.8, 1.9, 1.6, 1.6, 1.8, 2.0, 2.4, 2.8, 0, 0.8, 1.0, 1.3, 1.4$  $,1.6,1.8,1.9,2.2,2.2,2.2,1.9,1.7,1.7,1.8,1.9,2.1,2.5,0,0.7,0.9,1.1,1.1,1.1,1.2,0$ 360 DATA 1.2, 0, 1.1, 1.2, 0, 1.2, 1.2, 1.2, 1.1, 1.2, 1.3, 1.5, 1.7, 1.9, 2.2, 2.2, 2.2, 2.4, 1.9  $5,1.8,1.8,1.9,2.0,2.2,0,0.7,0.9,1.1,1.3,1.5,1.7,1.3,1.3,1.3,1.3,0,0,0,0,0,0,0,0,0$ 

370 DATA "1", "0", "1", "2", "3", "4 -4 2", "3 -3 5 4 2", "-2", "-1", "0", "1", "2", "3", "4" <u>tha Hara amthizi.His a rentin Hara la viel Antines for the Signal Signal Signal Signal Signal Signal</u> 4 2 3", "2 3", "2 3", "2 3", "2 1", "2", "3", "4", "3 -3 5", "-2 4 6", "1 -1 5", "0", "1", " 2", "3", "4"

- 380 DATA "5 3", "6 5 4 3 2", "7", "2 3 4 6 8", "2 3 4", "2 4", "1", "2", "3", "4 2", "3 -3 5", "-2-4-6", "1--1-5-7", "0", "1", "2", "3", "3-4", "3-4", "3", "3", "3-2", "3-2", "3", '3-4  $"$ , "3", "3"
- 390 DATA "3", "3 2", "3 2", "3", "4", "5", "6 5 4 3 2", "7 6 4 2 -1", "2 3 4 6 8", "2 3 4 6", "2-4", "3-1", "2-1", "3-1", "4-2", "3-5", "2-4", "-1-1-3-5-7", "0", "1", "2", "3", "4", " 5 4","6 5 4 3","6 5 4 3","6 5 4 3","6 5 4 3","6 5 4 3","3","4 3","3","+","-","-","-","-","-" 400 DATA "1si ","1s2 ","1s2 2si ","1s2 2s2 ","1s1 2s2 2p1 ","1s1 2s2 2p2 ","1s1 2s2 2p3 ","1s1 2s2 2p4 ","1s1 2s2 2p5 ","1s1 2s2 2p6 ","n3s1 ","n3s2 ","n3s2 3p1 ","n3s2 3p2 ","n3s2 3p3 ","n3s2 3p4 ","n3s2 3p5 ","n3s2 3p6 ","a4s1 ","a4s2 ","  $a3d1$  4s2  $"$
- 410 DATA "a3d2 4s2 ","a3d3 4s2 ","a3d5 4s1 ","a3d5 4s2 ","a3d6 4s2 ","a3d7 4s2 " , "a3d8 4s2 ", "a3d10 4s1 ", "a3d10 4s2 ", "a3d10 4s2 4p1 ", "a3d10 4s2 4p2 ", "a3d10 4s2 4p3 ","a3d10 4s2 4p4 ","a3d10 4s2 4p5 ","a3d10 4s2 4p6 "
- 420 DATA "k5si ","k5s2 ","k4di 5s2 ","k4d2 5s2 ","k4d4 5si ","k4d5 5si ","k4d5 5 s2 ","k4d7 5s1 ","k4d8 5s1 ","k4d10 ","k4d10 5s1 ","k4d10 5s2 ","k4d10 5s2 5p1 " , "k4d10 5s2 5p2 ", "k4d10 5s2 5p3 ", "k4d10 5s2 5p4 ", "k4d10 5s2 5p5 ", "k4d10 5s2 5p6 "

430 DATA "x6s1 ","x6s2 ","x5d1 6s2 ","x4f2 6s2 ","x4f3 6s2 ","x4f4 6s2 ","x4f5 6 52 ", "x4f6 652 ", "x4f7 652 ", "x4f7 5d1 6s2 ", "x4f9 6s2 ", "x4f10 6s2 ", "x4f11 6s2 ","x4f12 6s2 ","x4f13 6s2 ","x4f14 6s2 ","x4f14 5d1 6s2 ","x4f14 5d2 6s2 ","x4f 14 5d3 6s2 "

- 440 DATA "x4f14 5d4 6s2 ", "x4f14 5d5 6s2 ", "x4f14 5d6 6s2 ", "x4f14 5d7 6s2 ", "x4 f14 5d9 6s1 ", "x4f14 5d10 6s1 ", "x4f14 5d10 6s2 ", "x4f14 5d10 6s2 6p1 ", "x4f14 5 d10 6s2 6p2 ","x4f14 5d10 6s2 6p3 ","x4f14 5d10 6s2 6p4 ","x4f14 5d10 6s2 6p5 " 450 DATA "x4f14 5d10 6s2 6p6 ","r7s1 ","r7s2 ","r6d1 7s2 ","r6d2 7s2 ","r5f2 6d1 752 ","r5f3 6d1 752 ","r5f4 6d1 752 ","r5f6 752 ","r5f7 752 ","r5f7 6d1 752 ","
- r5f9 7s2 ","r5f10 7s2 ","r5f11 7s2 ","r5f12 7s2 ","r5f13 7s2 ","r5f14 7s2 ","r5f 14 6d1 7s2 " 460 REM

```
470 REM
                                INICIALIZACION
480 REM
490 FOR N=1 TO 6: READ CAB$ (N):NEXT
500 FOR n=1 TO 103
510 READ per$(n, 1)
520 NEXT n
530 FOR n=1 TO 103
540 READ per$(n,2)
550 NEXT n
560 FOR n=1 TO 103
570 READ z: per\$(n,3) = STR\$(z)580 NEXT n
590 FOR n=1 TO 103
600 READ z:per$(n,4)=STR$(z)
610 NEXT n
620 FOR n=1 TO 103
```
630 READ per\$(n,5) 640 NEXT n 650 FOR n=1 TO 103 660 READ per\$(n,6) 670 NEXT escritura de la tabla 680 GOTO 770 :REM 690 GOTO 1450 700 END 710 REM KKKKKKKKKK SUBRUTINAS - >>>>>>>>>>>>> 720 REM 730 REM **740 REM** LILLILLILL ESCRITURA TABLA LILLILLI **750 REM** 760 REM 770 MODE 2 780 WINDOW #1,1,55,1,25 790 LOCATE #1,1,1:PRINT #1, 1;SPACE\$(49);:PRINT #1,USING "#";2 800 LOCATE #1, 2, 2: PRINT #1, "H"; SPACE\$ (49); "He" 810 LOCATE #1,1,4:PRINT #1,3;4;SPACE\$(30);:FOR n=5 TO 9:PRINT #1,n;:NEXT:PRINT # 1," ";:PRINT #1,USING "##";10 820 LOCATE #1,2,5:FOR h=3 TO 10 IF n=5 THEN PRINT #1, SPACE\$ (30); 830  $840$  $PRINT$  #1, per $$(n, 1)$$ ; ", 860 LOCATE #1,1,7:PRINT #1,USING"###";11;12; PRINT #1, SPACE\$(30); :FOR n=13 TO 18:PRINT #1, USING"###"; n; :NEXT 870-880 LOCATE #1,2,8:FOR n=11 TO 18 890 IF n=13 THEN PRINT #1, SPACE\$ (30);  $PRINT$  #1, per\$(n, 1);" "; 900 910 NEXT 920 LOCATE #1,1,10:FOR n=19 TO 36:PRINT #1,USING"###";n;:NEXT 930 LOCATE #1,2,11:FOR n=19 TO 36:PRINT #1, per\$(n,1);" ";:NEXT 940 LOCATE #1,1,13:FOR n=37 TO 54:FRINT #1,USING"###";n;:NEXT 950 LOCATE #1,2,14:FOR n=37 TO 54:PRINT.#1,per\$(n,1);" ";:NEXT 960 LOCATE #1,1,16:FOR n=55 TO 57:PRINT #1,USING"###";n;:NEXT FOR n=72 TO 86: PRINT #1, USING"###"; n; : NEXT 970 980 LOCATE #1,2,17:FOR n=55 TO 57:PRINT #1, per\$(n, 1);" ";:NEXT FOR n=72 TO 86:PRINT #1, per\$(n, 1); " "; :NEXT 990-1000 LOCATE #1,1,19:FOR n=87 TO 89:PRINT #1,USING"###";n;:NEXT 1010 LOCATE #1,2,20:FOR n=87 TO 89:PRINT #1, per\$(n, 1); " "; "NEXT 1020 LOCATE #1,13,20:FOR n=58 TO 71:FRINT #1,USING"###";n;:NEXT 1030 LOCATE #1,14,21:FOR n=58 TO 71:PRINT #1,per\$(n,1);" ";:NEXT 1040 LOCATE #1,13,23:FOR n=90 TO 99:PRINT #1,USING"###";n;:NEXT 1050 PRINT #1," "; :FOR n=0 TO 3: PRINT #1, CHR\$ (250); CHR\$ (251+n); " "; :NEXT 1060 LOCATE #1,14,24:FOR n=90 TO 103:PRINT #1,per\$(n,1);" ";:NEXT 1070 GOTO 1450 1080 END 1090 REM SIMBOLOS QUIMICOS \_\_\_\_\_\_\_\_\_\_ 1100 REM 1110 REM 1120 INPUT " SIMBOLO QUIMICO"; SIM\$ 1130 WHILE sim\$<>"" AND sim\$<>"." 1140 IF (VAL(sim\$)>0)AND(VAL(sim\$)<104) THEN indice=VAL(sim\$):GOTO 1260 1150 IF LEN(SIM\$)=1 THEN SIM\$=SIM\$+" " 1160 IF LEN(SIM#)>2 THEN GOTO 1220 1170 FOR S=1 TO 103 1180 IF UPPER\$ (PER\$(S,1))=UPPER\$ (SIM\$) THEN indice=s: GOTO 1260 1190 NEXT

17

```
1200 INPUT "repeat please"; sim$
1210 GOTO 1130
1220 FOR S=1 TO 103
1230 IF UPPER$(PER$(S,2))=UPPER$(SIM$) THEN indice=s:GOTO 1260
1240 NEXT
1250 GOTO 1200
1260 PRINT" NUMERO ATOMICO "; indice
1270 FOR n=1 TO 6
      PRINT cab@(n);
1280
1290
     IF n=4 AND per(indice, n) = n O" THEN PRINT " --": 60TO 1400
1300
     IF nK6 THEN PRINT per$(indice,n): GOTO 1400
1310
     IF VAL(per$(indice,n))<>0 THEN PRINT per$(indice,n): GOTO 1400
1320 prin\overline{=}LEFT\overline{=}(per\overline{=}(indice, n), 1)
1330
      confi#=MID$(per$(indice,n),2,LEN(per$(indice,n))-1)
     IF prin$="n" THEN PRINT "INe3";
1340
     IF prin$="a" THEN PRINT "[Ar]";
1350
1360 / IF prin$="k" THEN PRINT "IKr3";
     IF prin#="x" THEN PRINT "[Xe]";
1370
     IF prin$="r" THEN PRINT "IRn]";
1380
1390 PRINT " ";confi#
1400 NEXT
1410 PRINT: INPUT " SIMBOLO QUIMICO"; SIM$
1420 WEND
1430 GOTO 1450
1440 END
1450 REM
1460 REM
                               OPCIONES
                  1470 REM
1480 WINDOW #0,56,80,1,25
1490 PAPER #0,1: PEN #0,0
1500 CLS #0
DATOS .....1"
1510 PRINT "
1520 PRINT "
                ORDEN \ldots.2"
1530 PRINT "
                 TABLA .....3"
                         . . . . . 4"
1535 PRINT "
                 TEST
1540 a$=INKEY$
1550 IF (a$="") OR(VAL(a$)<1) OR(VAL(a$)>4) THEN GOTO 1540
1560 opcion=VAL(a$)
1570 ON opcion GOTO 1120, 1590, 720, 3000
1580 END
1590 REM
1600 REM
                              OPCIONES SORT
                  1610 REM
1620 CLS
1630 sub=0
1640 PRINT" DIME EL DATO POR EL"
1650 PRINT" QUE QUIERES ORDENAR"
1660 INPUT res$:res$=UPPER$(res$)
1670 IF INSTR("PESO ATOMICO", res$)<>0 AND res$<>"" THEN sub=3
1680 IF INSTR("ELECTRONEGATIVIDAD", res$)<>0 AND res$<>"" THEN sub=4
1690 IF sub=0 THEN INPUT "REPEAT PLEASE"; res$: GOTO 1670
1700 REM
```
#### 1710 REM<br>1720 REM<br>1730 flag=1:conta=0 1740 INPUT "DATOS": datos 1740 intern Definion States<br>1750 WHILE (flag=1)AND(dato\$<>"")<br>1760 — In RightT\$ (dato\$-1)=""-" THEN dato\$=LEFT\$(dato\$-LEN(dato\$)-1):flag=2<br>1780 — IF RIGHT\$ (dato\$)>O)AND(VAL(dato\$)<104)THEN aux(conta)=VAL(dato\$):ON flag G 070 1880, 1890 1830 IF UPPER\$(per\$(x,subin))=UPPER\$(dato\$) THEN aux(conta)=x:ON flag GOTO 1880, 1890 1880,1890<br>1840 - NEXT<br>1850 - INPUT "repeat please";dato\$<br>1860 - conta =conta-1 :REM para que no aumente conta en 2<br>1880 - INPUT "DATOS";dato\$<br>1890 MEND<br>1990 FF lag=2 THEN GOSUB 1970:REM<br>1900 FF lag=2 THEN GOSUB 1970:REM - 1910 GOSUB 2190:REM CREENACION<br>1910 GOSUB 2190:REM ESCRITURA<br>1920 GOSUB 2300:REM ESCRITURA<br>1930 PRINT:PRINT "PARA CONTINUAR PULSAR UNA TECLA"<br>1940 a5=INKEY\$<br>1950 IF a5="" THEN GOTO 1940 ELSE GOTO 1450 1960 FND 1970 REM<br>1980 REM<br>1990 REM DATOS-CON-RAYA 1990<br>2000 subin=1<br>2010 IF conta=1 THEN conta=2 ELSE conta=conta+1<br>2020 IF dato\$="" THEN numero=103:60TO 2120<br>2040 IF (VAL(dato\$)>0)AND(VAL(dato\$)<104)THEN aux(conta)=VAL(dato\$):numero=aux(c<br>0nta):60TO 2120<br>onta):60TO 2120 onta):60TO 2120<br>2050 IF LEN(dato\$)<2 THEN dato\$=dato\$+" ":subin=1<br>2060 IF LEN(dato\$)>2 THEN subin=2<br>2070 FOR x=1 TO 103<br>2090 IF UPER\$(per\$(x,subin))=UPFER\$(dato\$) THEN aux(conta)=x:numero=x:60TO 2120<br>2090 NEXT 2100 INPUT "repeat please";dato\$<br>2110 GOTU 2050<br>2120 IF conta=1 THEN indi=2 ELSE indi=conta 2130 conta=conta-1  $2140$  FOR  $x=aux$  (indi-1)+1 TO numero 2150 conta=conta+1 2160 aux (conta) = x<br>2170 NEXT 2180 RETURN 2190 REM 2200 REM ORDENACION 2210 REM<br>2220 PRINT:PRINT " WAIT A MOMENT,PLEASE " 2230 FOR x=2 TO conta<br>2230 FOR x=2 TO conta<br>2250 FOR y=conta TO x STEP -1<br>2250 IF VAL(per\$(aux(y-1)+sub))<=VAL(per\$(aux(y)+sub)) THEN GOTO 2270<br>2260 au=aux(y-1)+aux(y-1)=aux(y)+aux(y)=au 2270 NEXT 2280 NEXT 2290 RETURN<br>2300 RETURN<br>2300 REM ESCRITURA 2310 REM 2320 REM<br>2330 PEN 1:PAPER 0 2340 MODE 2<br>2350 GOSUB 2500:REM cabecera 2300 GOSDO 2000 Km<br>2360 FDR a=1 TO conta<br>2360 FDR A=1 TO conta<br>2380 FRINT "scroll ?"<br>2380 FRINT "scroll ?"<br>2390 FRINT "scroll ?"<br>2400 FRINT HAB(10" per\*(aux(a):PRINT TAB (6) per\*(aux(a):1);<br>2410 FRINT TAB(10" per\*(aux(a):P 2420 FOR 5=3 TO 4 2420 IF 5=4 AND per\${aux(a),4)=" 0" THEN 60TO 2450<br>2430 IF 5=4 AND per\${aux(a),4)=" 0" THEN 60TO 2450<br>2450 PRINT TAB(s\*10) " -------"; 2460 NEXT 2400 NEXT<br>2470 PRINT<br>2490 RETURN<br>2500 REM 2510 BEN 2520 REM<br>2530 PRIM 2530 PRINT "N.a SIMB NOMBRE<br>2540 PRINT "--- ---- -----P.ATOMICO ELECTRONEG" 2550 RETURN 2990 REM 2995 REM<br>2996 REM TEST 3000 PEN 1: PAPER 0:MODE 2 scov ren in ren consumer alores de jug%<br>3005 GOSUB &000:REM borrar valores de jug%<br>THEN 3010 INPUT"Cuantas personas? (maximo 10) ";persona%:IF persona%>10 OR persona%<1<br>3020 FRINT"Introducir los nombres" 3030 FDR nX=1 TO persona%:INPUT name\$(nX):NEXT<br>3030 FDR nX=1 TO persona%:INPUT name\$(nX):NEXT<br>3040 FOR nX=1 TO 5<br>3050 FDR γX=1 TO persona%<br>3060 CLS<br>3070 FRINT"Pregunta ":rX:" para ":name\$(γX):FRINT<br>8070 FRINT"Pregunta ":r GOSUB 10000:REM coeficientes aleatorios 3080 3080 - GOSUB 10000:REM coeficientes aleatorios<br>3085 - preg\$=per\$(eleX,2)<br>3095 - preg\$=per\$(eleX,2)<br>3090 - PRIMT"Cual es el simbolo químico correspondiente al ";preg\$;" ?"<br>3100 - IMPUT re£kre#=UPPER\$(re\$)<br>3120 - IF LEN(re\$) INPUT re\$:re\$=UPPER\$(re\$) 3160

3175 FOR retardo=1 TO 1000:NEXT si80 NEx⊺<br>3190 INPUT "PULSAR ENTER PARA SEGUIR";enter\$ ssoo PRINT"\_\_\_\_\_\_\_\_\_\_\_\_\_\_":PRINT:PRINT"RESULTADOS":PRINT<br>3360 PRINT name\$(x%):" ";jug%(x%);" puntos ";<br>3360 PRINT name\$(x%):" ";jug%(x%);" puntos ";<br>3390 NEXT<br>3380 NEXT ------------ MENSAJES TEST 4996 REM 4996 REM<br>
SOOO IF jugX(xX)(2 THEN PRINT" MUV MAL!"<br>
SOOO IF jugX(xX))=2 AND jugX(xX)(=4 THEN PRINT"INSUFICIENTE,REPASA LA TABLA"<br>
SOZO IF jugX(xX))4 AND jugX(xX)(=6 THEN PRINT"BIEN,PERO PUEDE SER MEJORADO"<br>
SO3O IF jugX(x ------------- BORRAR VALORES DE JUGY. 5999 REM 6000 FOR xX=1 TO 10: jug%(x%)=0:NEXT 6000 FOR X2=<br>6010 RETURN<br>9995 REM \_\_\_\_\_\_\_\_ COEFIC. ALEATORIO \_\_\_\_ 9996 REM 10000 RANDOMIZE TIME 10010 eleX=INT(RND\*103)+1<br>10020 IF eleX>103 THEN 10010 10030 RETURN

## «JUEGUE CON LA TABLA PERIODICA»

preguntas cada vez, es decir, hay 5 rondas de preguntas. Al final se obtiene los resultados del TEST para cada uno de los que lo han hecho.

NOTA: 1. Debido a que en el programa se usa varias veces una ventana de texto y pensando en que puede querer acceder al listado. Para que esto le sea más cómodo se ha redefinido <CTRL> <ENTER>, de manera que al pulsarlo la pantalla se pone en modo 2 y se intercambia el color de pluma y papel.

Debido a la cantidad de datos al-2. macenados en memoria al ejecutar el programa, si desea salir del mismo y ejecutar un comando SAVE o LOAD o similar notará que el ordenador parece que se queda bloqueado. No es esto lo que pasa, sino que tarda bastante en ejecutar estos comandos. Para evitarlo tiene que teclear CLEAR y a continuación realizar el SAVE o LOAD que deseaba.

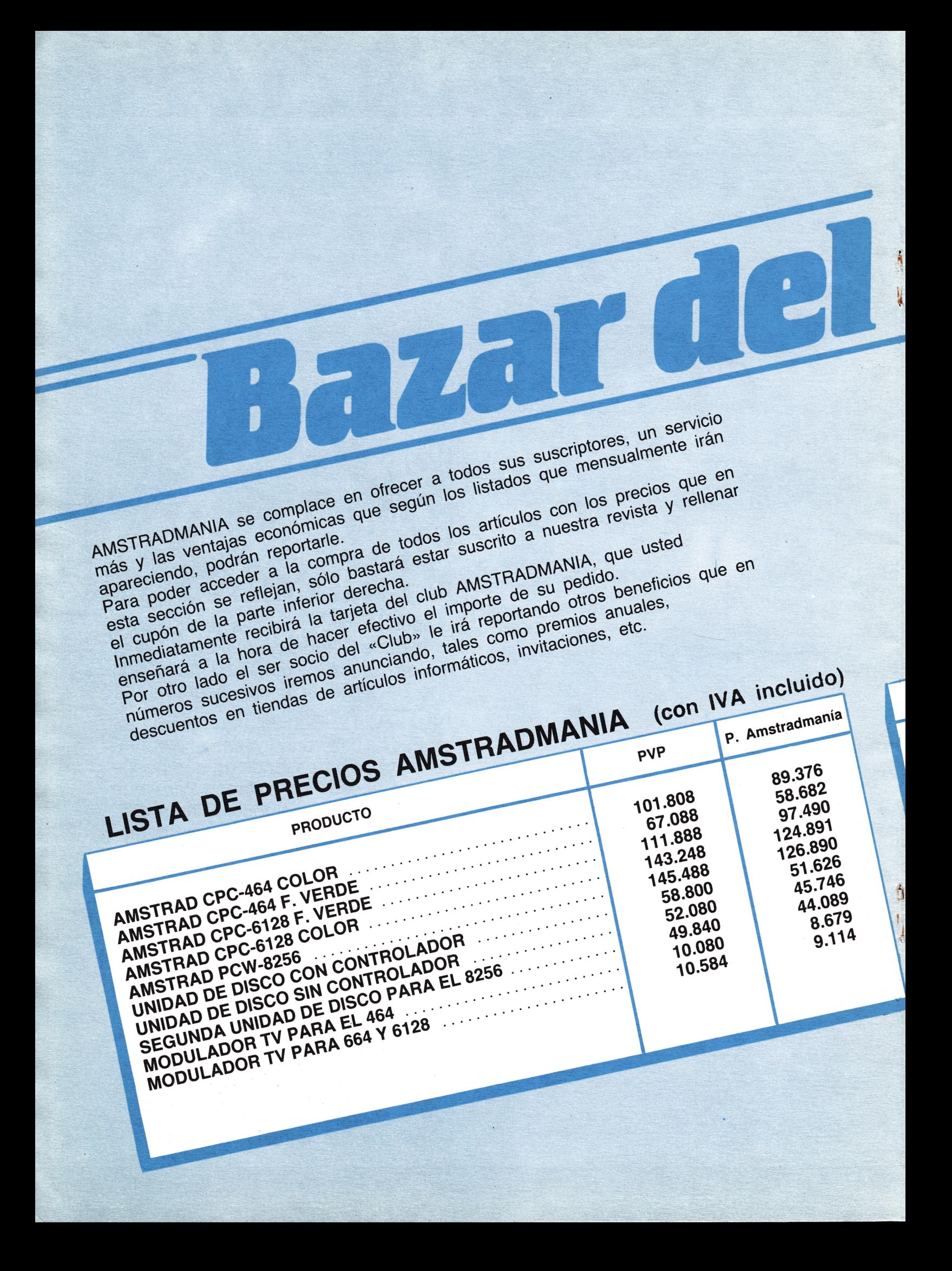

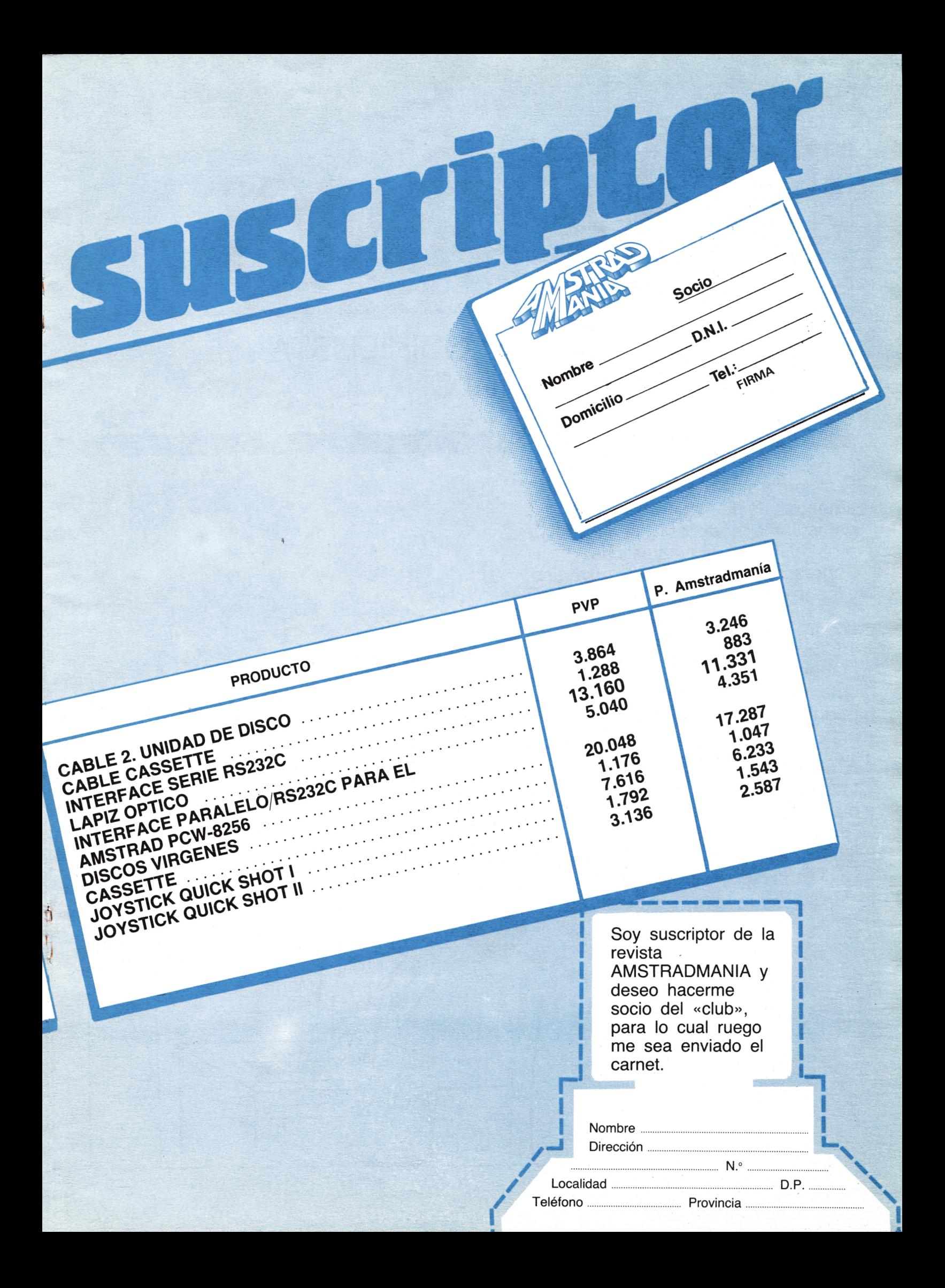

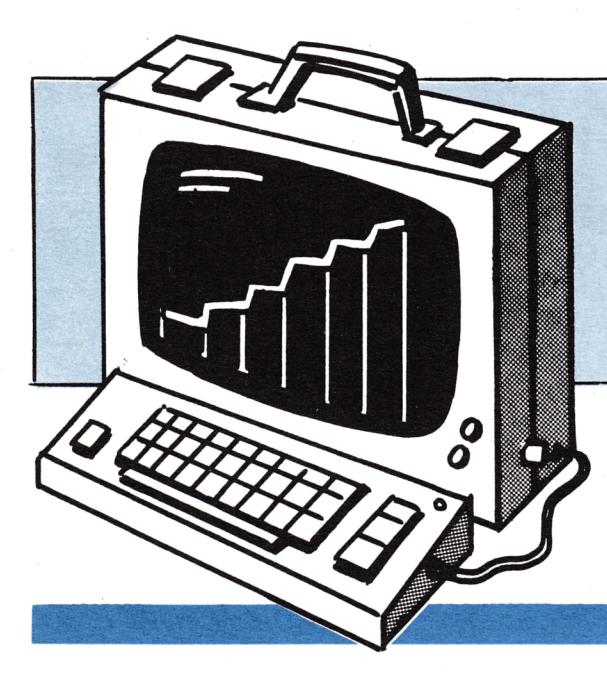

# SENIOR

## EL QUINIELISTA **MILLONARIO**

Este programa va dirigido a los amantes de las quinielas y en particular a aquellos que gustan de probabilidades y estadísticas. Esperamos que le resulte divertido y sobre todo práctico.

Dentro del programa le damos las instrucciones necesarias para que elabore su quiniela basándose en criterios lógicos; esta quiniela le puede hacer ganar, pero nunca hacerse millonario.

A continuación elaboramos otra totalmente ilógica, ésta es la fuente de su fortuna.

¡ANIMO Y SUERTE!

NOTA: Rellene siempre las dos.

```
10
BORDER l: MODE O
20
LOCATE 5,7
30
PRINT "AMSTRADMANIA"
40
LOCATE 7,10
50
PRINT "presenta"
60
GOSUB 910
70
FOR z = l TO 3000:NEXT z
80
MODE 1
90
PRINT STRING*(40,127)
100
FOR z=2 TO 23:LOCATE l,z
110
PRINT CHR*(127>;SPACEÍ<38);CHR$(127>í
120
NEXT z:PRINT STRING$<40,127)
130
LOCATE 10,11
140
PRINT "QUINIELA DE LA SEMANA"
150
FOR z=l TO 3000:NEXT z
160
BORDER 1
170
CLS
180
MODE 2
190
PRINT SPACEí(18) j "COMENTARIOS SOBRE EL PROGRAMA":PRINT
2 0 0
PRINT "El programa pretende, de acuerde a una base lógica,"
210
PRINT "pronosticar los 14 signos de la QUINIELA.":PRINT
220
PRINT "Este pronostico dependerade una serie de variables"
230
PRINT "que se le suministraran al ordenador a lo largo de"
240
PRINT "la ejecución del programa.":PRINT
250
PRINT "Una vez introducidas estas variables, el ordenador"
260
PRINT "las evaluara y emitirá un pronostico de acuerdo con"
270
PRINT "dicho estudio. Este pronostico es del todo tipo"
280
PRINT "lcgico, no obstante también se listaran unos"
290
PRINT "resultados que pueden ser algo sorprendentes."
300
PRINT "Cuando sobre un partido se le pregunte sobre el"
310
PRINT "equipo, usted deberá introducir el nombre "
320
PRINT "de dicho equipo, a continuación se le -formularan"
330
PRINT "unas preguntas referidas a los encuentros que este"
340
PRINT "equipo ha jugado en casa."
350
PRINT "Lo mismo ocurre con el equipo visitante, con la"
360
PRINT "salvedad que ahora las preguntas se referirán"
370 PRINT "a los partidos jugados por este equipo fu<mark>era de"</mark>
380
PRINT "casa":PRINT:PRINT SPACEí(16);"para comenzar pulse la
tecla CTRL"
390
IF INKEY (23)00 THEN 3P0
400
DIM t$(28),r*<14),p*<14)
410
x — 1:y — 1:b=l
420
MODE 1
430
WHILE x<29
440
CLS
450
LOCATE 14,1:
:PRINT "casilla no.
460
PRINT:PRINT
470
INPUT "Equipo
1 ocal";t$(x)
480
GOSUB 850
490
ptos1=19-pu+mo+2*g-
-3*p-e:x = x +1
500
PRINT:PRINT:PRINT
510
INPUT "Equipo visitante":
t$(x>520
GOSUB 850
530
ptos2=19-pu+mo+3*g+e-2*p:x=x+1
540
IF ptosl>ptos2 THEN r*(y)="i"
550
IF ptosl<ptos2 THEN r*(y)="2"
560
IF (ptosl-7< ptos2)AND(ptosl+7>ptos2) THEN r*(y)="X"
```

```
570 y=y+1:b=b+1
580 WEND: CLS
590 BORDER 8
600 MODE 2
610 PRINT STRING$(80, "\")
620 PRINT SPACE$(25); "QUINIELA DE LA SEMANA": PRINT: GOSUB 760
630 PRINT:PRINT:PRINT SPACE$(26); "pulse enter"
640 IF INKEY(18)<> O THEN 640
650 CLS
660 PRINT STRING$(80, "*") : PRINT
670 PRINT SPACE$(25); "!!HAGASE MILLONARIO!!": PRINT: PRINT
680 FOR y=1 TO 14
690 p$(y) = r$(y)700 NEXT y
710 FOR y=1 TO 14
720 r\#(y) = p\#(15-y)730 NEXT y
740 GOSUB 760
750 END
760 y=1:x=1770 WHILE x<29
780 PRINT SPACE$(15); t$(x); SPACE$(16-LEN(t$(x))); "-"; t$(x+1); SPACE$(16-LEN
1)));"......";r$(y)
790 y=y+1:x=x+2800 WEND
810 FOR z=0 TO 200
820 SOUND 1, z, 1, 12
830 NEXT z
840 RETURN
850 INPUT "Puesto que ocupa en la tabla"; pu
860 INPUT "Moral (1..18)"; mo
865 IF mo>18 OR mo=0 THEN GOTO 860
870 INPUT "Partidos ganados"; g
880 INPUT "Partidos empatados";e
890 INPUT "Partidos perdidos";p
900 RETURN
910 FOR a=0 TO 2
920 FOR t=1 TO 7
930 READ nota
940 SOUND 2, nota/2+a
950 SOUND 2, nota/10
960 RESTORE
970 NEXT
975 NEXT
980 DATA 417, 282, 228, 219, 384, 333, 289
990 RETURN
```
24

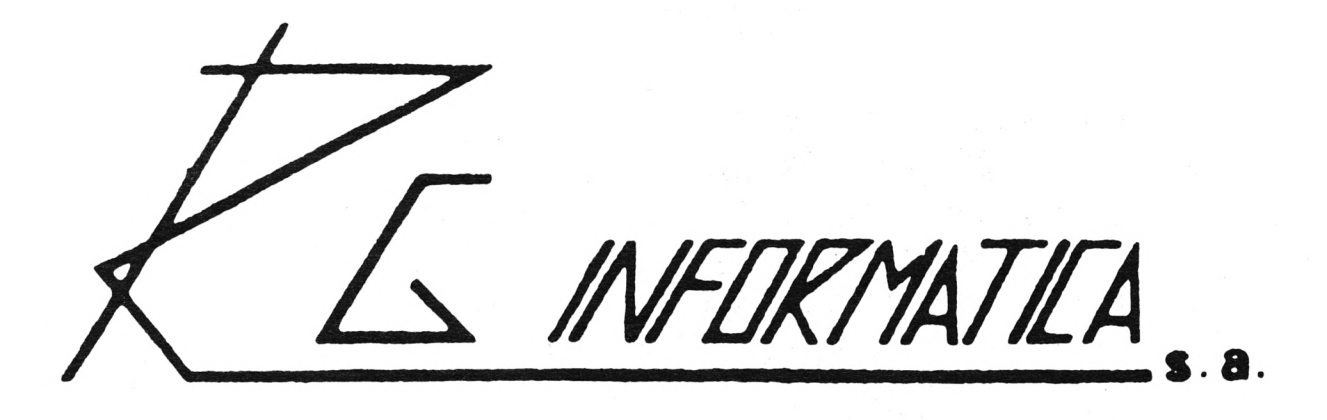

## PONEMOS a tú disposición el mejor equipo de especialistas:

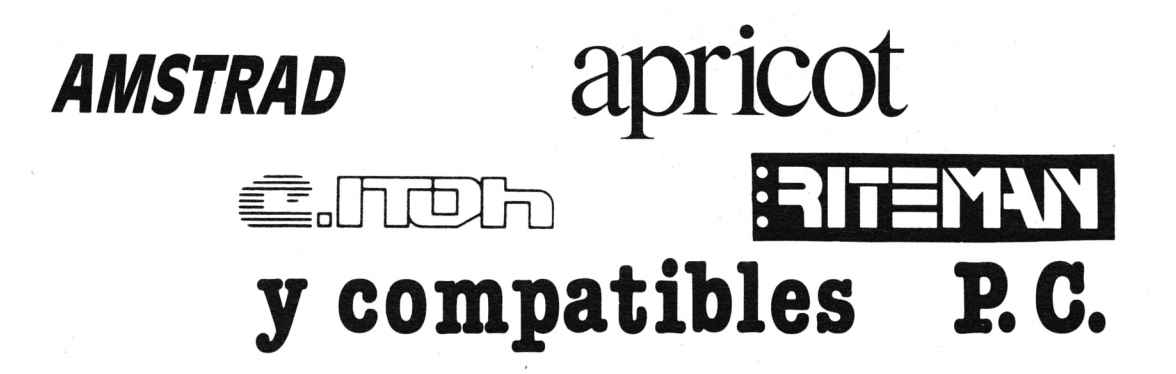

Tenemos el software, que necesitas para sacarle el ma**y o r p a r t i d o a tu** ftm/TPAO ( DBfi/E **ll~** WORD /TfiR-mULTI-PLAN-COBOL-FORTRAN-ET.C.) **/OFTWARE DE GE/TION** 

> HERMOSILLA 75-1<sup>°</sup> ofna.14 **t fnos. 2 7 6 4 3 9 4 - 4 3 5 0 4 7 0 M A D R I D 2 8001**

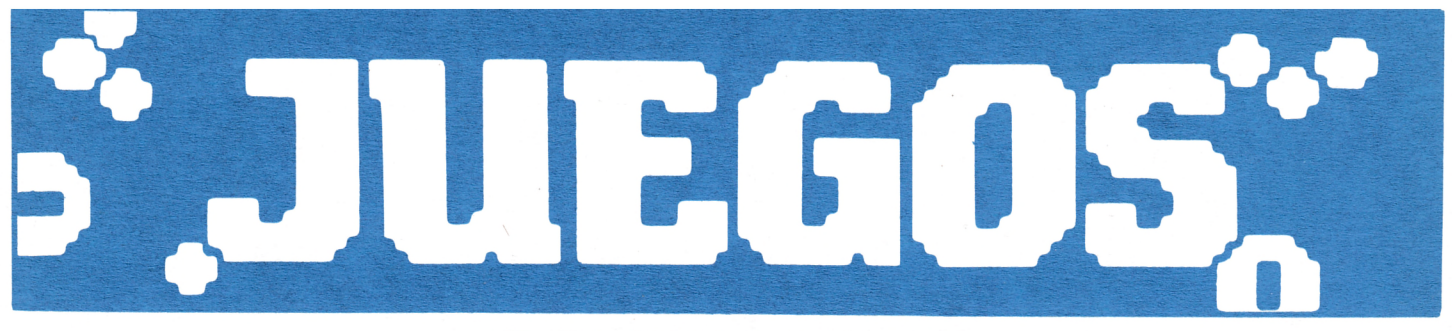

## ROMPE-MUROS

Se trata de un sencillo frontón, en el que la pelota va rompiendo un muro.

Cuando hayas roto el muro, menos<br>dos ladrillos, habrás ganado una copa. El ordenador edificará rápidamente otro muro con una fila más de ladrillos, y otra vez a empezar. Te parecerá que hay poco sitio reservado para las copas, pero seguro que no llenas.

¡SUERTE!

```
10 SYMBOL RFTER 250<br>
28 SYMBOL 250,60,24,24,24,60,126<br>
30 SYMBOL 251,60,60,189,255,189,189,189,126<br>
40 SYMBOL 251,60,60,189,255,129,189,189,189,126<br>
50 SYMBOL 253,1,31,127,255,255,255,2<br>
50 SYMBOL 254,128,248,254,255,255,7
   228 LOCATE 4.3:PRINT"ROMPE - MUROS"<br>238 LOCATE 2.24:PRINT"RIelandro Gonzales<br>249 PEN 5<br>238 LOCATE 3.2:PRINT STRING#(15.216);<br>268 LOCATE 3.4:PRINT STRING#(15.216);<br>268 LOCATE 5.9:PRINT"CERECHA (\)"<br>298 LOCATE 5.11:PRINT"COU
   459 NC2012<br>459 NC2012<br>479 NC2012<br>479 POR 2=5 TO 19<br>480 PRINT CHR$(140);<br>470 FOR 2=5 TO 19<br>480 PRINT CHR$(140);<br>580 NC27<br>530 NC21<br>590 NC21<br>590 LOGTE 2,25 PRINT CHR$(150);STRING$(13,154);CHR$(156)<br>550 LOGTE 2,25 PRINT <sup>0</sup><br>57
   610 NEXT<br>620 NEXT<br>630 a=11<br>630 a=11<br>650 a=11<br>650 FEN 2<br>650 FEN 2<br>680 N(a+233=6<br>690 N(a+1223)=5<br>710 f=49<br>730 D(a+42233=7<br>710 f=49<br>730 N(a+2223)=7<br>710 f=40
789 R(3+2)23)=7<br>710 t=0<br>23 R(3+0)0<br>729 EEN 0<br>740 LOGNE x,9 PRINT "<br>740 x=x+1 y=y+)<br>760 EEN 1<br>760 EEN x,9 PRINT P$<br>760 IF INKEY(22)x)-1 OR JOY(0)=8 THEN 1896<br>790 IF INKEY(22)x)-1 OR JOY(0)=8 THEN 1896<br>790 IF INKEY(39)x)-1 O
      1050 v=v+1<br>1060 PEN 4
   1060 PEN 4<br>1070 LOCATE 1,25 PRINT v<br>1080 IF v=(b+1)*15-2 THEN 1440 ELSE 710<br>1090 IF 4)16 THEN a=16<br>1100 PEN 2<br>1110 LOCATE a,23 PRINT" ";r$<br>1120 a=a+1<br>1130 B(a-23)=6<br>1140 B(a,23)=6<br>1150 B(a+1,23)=5
```
**CONTRACTOR** 

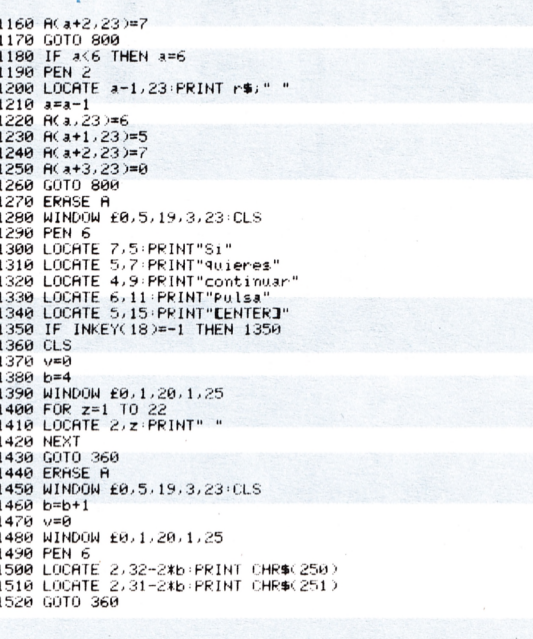

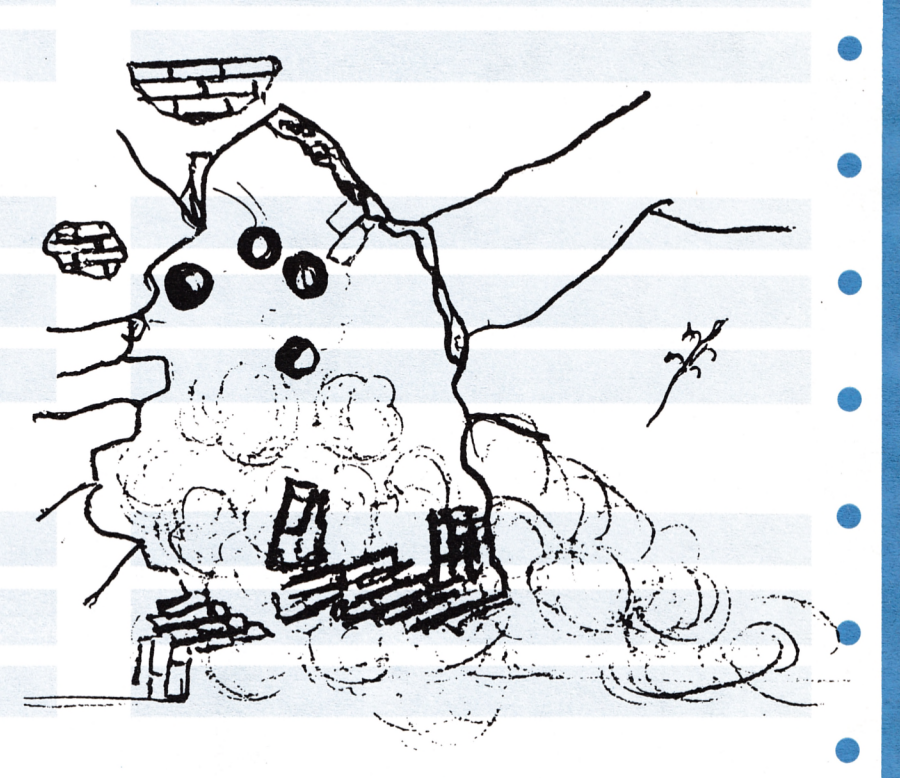

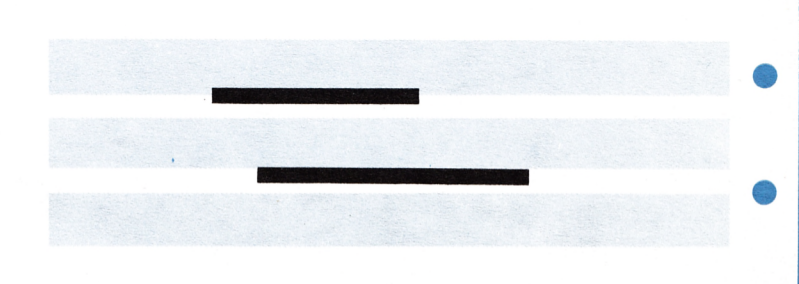

# JUEGOS' EL PENSADOR · I

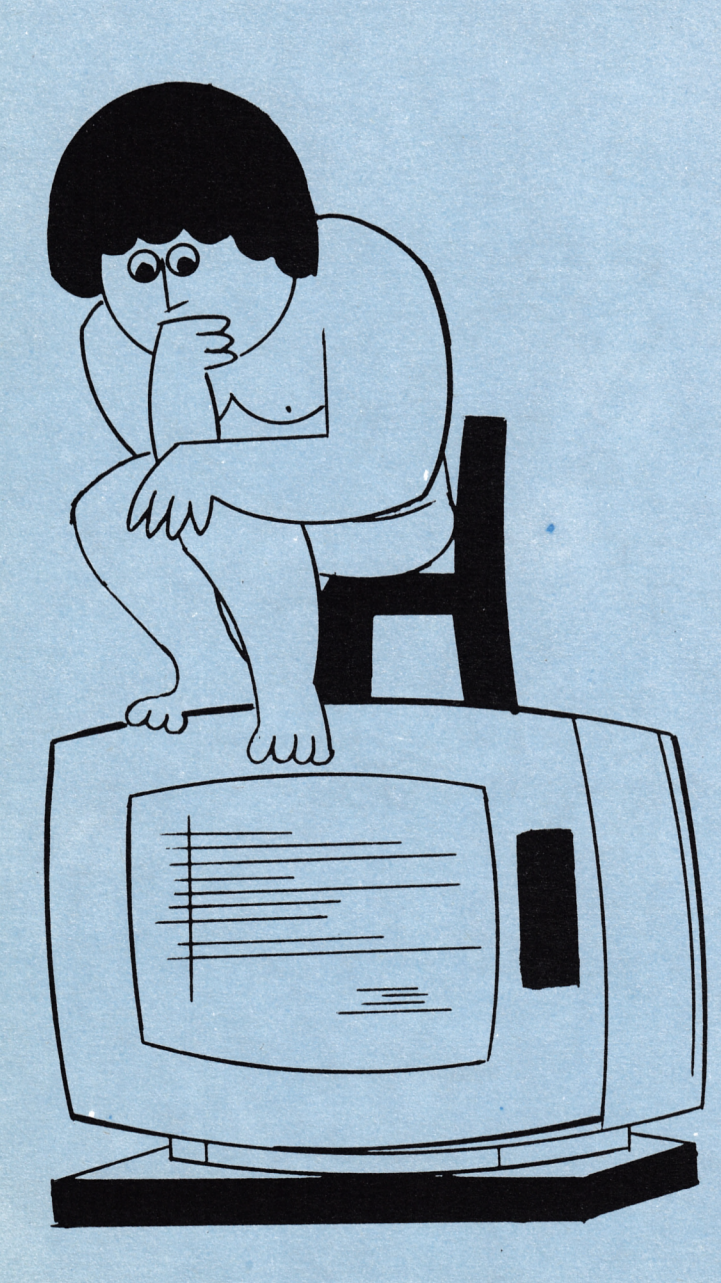

El objetivo de este programa es hacerle pasar un rato entretenido y a la vez que repasar su cultura; le ayudará a ejercitar la memoria.

El juego consiste en una serie de preguntas tipo test, donde se darán tres soluciones, pero una sola correcta.

Dado que las preguntas pueden ser interminables, daremos a este juego tratamiento de sección fija, dedicándose cada mes a una materia diferente.

El juego está pensado para que puedan participar varios jugadores con diferente grado de cultura y edad, por lo que las preguntas irán elaboradas con diferentes niveles de dificultad.

¡Consigue ser el pensador!

```
1 REH =========================
2 REH == EL PENSADOR-I
                               =3 REH == por PAZ CERRILLO ==
4 REH =========================
5 GOSUB 78: ' ir a establecer colores
6 CLS
7 LOCATE 1,10
                       8 PRINT " EL PENSADOR"
9 PRINT
10 PRINT
                11 PRINT " <el juego de las preguntas
12 PRINT
                      13 PRINT ■ y respuestas)"
14
NmrPregun tas=50
15
DIN preguntas*(Nmr Preguntas ,4) ,respuesta (NmrPreguntas) ,HaSa1 i do (NmrPreguntas)
16
REH leer preguntas y respuestas
17
FOR i=l TO NmrPreguntas
18
          preguntas*(i , 1)
READ
          preguntas*(i,2)
READ
19
          preguntas*< i , 3)
READ
20
          preguntas*(i,4)
READ
2 1
22
          respuesta(i)
READ
23
         HaSalido(i)=0
24
NEXT i
25
print:print:print
26
                INPUT " CONO TE LLANAS";nombre*
27 nombre*=UPPER*(LEFT*<nombre*,1))+L0WER*(HID*(nombre*,2,10))
28 n=0 : ' inicial izar el contador de preguntas que han salido
29 REH sacar una pregunta al azar
30 IF n= NmrPreguntas THEN n=0: GOSUB 73
31 n=n+l
32 p=INT<RND*NmrPreguntas)+1
33 IF HaSalido(p) =1 THEN 32ELSE HaSalido <p)=1
ir a presentar pregunta
GOSUB 61: '
34
PRINT
PRINT:PRINT
35
PRINT "
36
                CUAL ES LA RESPUESTA,"; nombre$; "?"
LOCATE 5,24
37
PRINT "■**** PULSA <0> PARA
ACABAR ****
38
a*=INKEY*:lF a*="" THEN 39
39
IF a*="0" THEN CLS:END
40
a*=UPPER*(a*)
41
IF a*< >"A" AND
42
a*< >"B" AND a*< >"C" THEN LOCATE l,l:PRINT CHR*(7) ;CHR*(7):GOTO
 39
43 r=ASC(a*)-64:
ase("A")=65; ase("B")=66:ase("C")=67
44 REH
45 REH presentar
respuesta
46 REH
47 HODE O
43 INK 1,1
49 CLS
50 LOCATE 1,10
51 IF r<>respuesta(p) THEN INK 0,24:PRINT"
                                                 THEN INK 0,24:PRINT" 000HHH! ":PRINT:PRINT" TE HAS EQ
UIVOCADO":GOTO 55
52 INK 0,26,1
53 SPEED INK 10, 10
54 PRINT" HUY BIEN!!":PRINT:PRINT"
                                          HAS ACERTADO"
55 FOR espera=1 TO 1500: NEXT espera
"56 GOSUB 78:
ir a reestablecer
los colores iniciales57 GOTO 30:
otra pregunta
```

```
58 REM
59 REM presentar pregunta
60 REM
61 CLS
62 PRINT: PRINT: PRINT: PRINT
63 PRINT preguntas$(p.1)
64 PRINT: PRINT: PRINT: PRINT
              a.-"; preguntas$(p,2)
65 PRINT "
66 PRINT
67 PRINT "
              b.-"; preguntas$(p,3)
68 PRINT
            C. -"; preguntas$(p,4)
69 PRINT "
70 PRINT: PRINT: PRINT
71 RETURN
72 REM
73 FOR i=1 TO NmrPreguntas
74
         Hasalido(i)=075 NEXT i
76 RETURN
77 REM colores
78 MODE 1
79 BORDER O
80 PEN 0
81 PAPER 1
82 INK 0, 1: INK 1, 24
83 RETURN
84 REM ===== datos =====
85 REM
86 DATA " CUAL ES LA CAPITAL DE BRASIL?", "BRASILIA", "RIO DE JANEIRO", "BUENOS AIR
ES", 1
87 DATA " EN QUE CONTINENTE SE ENCUENTRA LA COR- DILLERA DE LOS ANDES?", "AMERIC
A","ASIA","EUROPA",1<br>88 DATA " EL RIO VOLGA DESEMBOCA EN EL","OCEANO ATLANTICO","MAR MEDITERRANEO","M
AR CASPIO", 3
                                                      QUE TIENE MAS PETROLEO?", "FRAN
89 DATA " DE TODOS ESTOS PAISES, CUAL CREES TU
CIA", "LA INDIA", "ARABIA SAUDITA", 3
                                                      LAS OTRAS?", "ESCOCIA", "GALES",
90 DATA " QUE PALABRA NO ESTA RELACIONADA CON
"ISLANDIA", 3
                                                      LAS OTRAS?", "PARIS", "MOSCU", "C
91 DATA " QUE PALABRA NO ESTA RELACIONADA CON
HINA", 3
92 DATA " CUAL DE ESTOS IDIOMAS NO ES EUROPEO?", "FRANCES", "ALEMAN", "CHINO", 3
93 DATA " QUE PAIS ES MAS GRANDE?", "ESPANA", "FRANCIA", "SUIZA", 2
                                                      QUE PAIS NO IRIAS?", "REINO UNI
94 DATA " SI TE QUIERES BANAR EN LA PLAYA, A
DO", "ESTADOS UNIDOS", "HUNGRIA", 3
95 DATA " QUE PAIS ES ASIATICO?", "ECUADOR", "ISRAEL", "ANGOLA", 2
96 DATA " EL RIO NILO PASA POR", "RUSIA", "EGIPTO", "LA INDIA", 2
                                                      UN REGALO EN RUSIA?", "DOLARES"
97 DATA " QUE MONEDA NECESITARIAS PARA COMPRAR
,"YENS","RUBLOS",3<br>98 DATA " EN CUAL DE LOS SIGUIENTES MESES TIENE
                                                      LUGAR UN EQUINOCCIO?", "ENERO",
"AGOSTO", "SEPTIEMBRE", 3
                                                      OTRAS?", "TROPICO DE CANCER", "M
99 DATA " QUE PALABRA NO TIENE RELACION CON LAS
EDIDIANO DE GREENWICH", "ECUADOR", 2
100 DATA " CUAL DE ESTOS ASTROS ES UNA ESTRELLA?", "TIERRA", "LUNA", "SOL", 3
                                                       TARDARIAS MAS EN LLEGAR EN CO
101 DATA " SI VIVES EN MURCIA, A QUE OTRA CIUDAD
CHE?", "ALMERIA", "OVIEDO", "ALICANTE", 2
102 DATA " CUAL DE ESTOS PAISES TIENE CLIMA TRO-
                                                       PICAL?", "CUBA", "SAHARA", "CHIN
A", 1
                                                       (ademas de en el zoo, claro)"
103 DATA " DONDE PUEDES ENCONTRAR UN CANGURO?
 "EN YUGOSLAVIA", "EN ARGENTINA", "EN AUSTRALIA", 3
104 DATA " EL RIO DANUBIO DESEMBOCA EN EL ", "MAR NEGRO", "MAR ROJO", "MAR ADRIATIC
```

```
30
```
**TIERRA?","JUPITER","VENUS","M O" , 1 105 DATA " CUAL ES EL PLANETA MAS PROXIMO A LA ERCURIO",2 106 DATA " LA LINEA IMAGINARIA LLAMADA ISOBARA UNE LOS PUNTOS DE LA TIERRA C ON IGUAL","PRESION ATMOSFERICA","TEMPERATURA","CLIMA**  $"$ , 1 **107 DATA " CON CUAL DE ESTAS CIENCIAS ESTA RELA- CIONADA LA PALABRA 'borrasca' ?","METEREOLOGIA","TOPOLOGIA","ASTROLOGIA",1 108 DATA " QUE PALABRA NO ESTA RELACIONADA CON LAS OTRAS?","TERREMOTO","MARE MOTO","VOLCAN",2 109 DATA " CUAL DE LAS SIGUIENTES ZONAS TERRES- TRES TIENE MAYOR DENSIDAD DE POBLACION?", "EUROPA CENTRAL", "AUSTRALIA", "SIBERIA",1 110 DATA " EN CUAL DE ESTOS PAISES NO SE HABLA EL CASTELLANO COMO LENGUA OFICIA L?","BRASIL","ARGENTINA","CHILE",1 111 DATA " CUAL DE ESTOS RIOS ESPAÑOLES NO DESEN- BOCA EN EL ATLANTICO?","EBRO" ,"TAJO","GUADALQUIVIR",1 112 DATA " QUE ES LA SARDANA?","UN BAILE FOLKLORICO CATALAN","UN PLATO TIPICO CA TALAN","UN BAILE TIPICO GALLEGO",1 113 DATA " EL CASTELLANO, JUNTO CON EL CATALAN, EL GALLEGO, EL ITALIANO, EL P ORTUGUES, EL RUMANO, ES UNA LENGUA DE ORIGEN","ESL AVO","ANGLOSAJON","ROMANICO",3 11A DATA " QUE PALABRA NO ESTA RELACIONADA CON LAS OTRAS?","BARRACA","CASERO ","EDIFICIO",3 115 DATA " QUE PROVINCIA NO ES ANDALUZA?","SEVILLA","MURCIA","ALMERIA",2 116 DATA " SUPON QUE ESTAS DE VIAJE POR LA ATMOS- FERA, QUE CAPA NO ENCONTRARIS EN DICHO VIAJE?","TROPOSFERA","ESTRATOSFERA","LITO SFERA",3** 117 DATA " CUAL DE ESTOS SISTEMAS MONTANOSOS ESTA EN EUROPA?", "LOS ANDES", "EL A **UCASO","EL HIMALAYA",2 118 DATA " CUAL ES LA MONEDA OFICIAL DE ALEMANIA?","LIBRA ESTERLINA","ESCUDO","M ARCO",3 119 DATA LA LIRA ES LA MONEDA OFICIAL DE","AUSTRIA","PORTUGAL","ITALIA",3 120 DATA CUAL DE ESTAS MONEDAS NO ES EUROPEA?","DOLAR","FRANCO","PESETA",1 121 DATA CUAL ES LA CAPITAL DE SUECIA?","ESTOCOLMO","OSLO","HELSINKI ", 1 122 DATA DE QUE PAIS ES CAPITAL 'Berna'?","CHECOSLOVAQUIA","SUIZA","SUECIA",2 123 DATA CUAL DE ESTOS PAISES EUROPEOS ES MAS GRANDE?","URSS","ESPAÑA","ITA LIA",1 124 DATA " QUE PAIS DE LOS SIGUIENTES NO FORMA PARTE DE LOS TRES QUE CONSTIT UYEN EL 'BENELUX'?","BELGICA","HOLANDA","DINAMARC A",3 125 DATA QUE PAIS NO PERTENECE A LA C.E.E?","FRANCIA","ALEMANIA OCCIDENTAL","H UNGRIA",3 126 DATA " CUAL DE ESTOS RIOS AMERICANOS ES MAS ,"AMAZONAS","PARANA-PARAGUAY",2 127 DATA " DE TODAS ESTAS LENGUAS, CUAL CREES TU QUE SE HABLA POR MAYOR NUMERO DE HABITA-TES EN AMERICA?","ESPAÑOL","FRANCES","POR TUGUES",1 128 DATA " SANTIAGO ES LA CAPITAL DE","VENEZUELA","CHILE","ARGENTINA",2 129 DATA " QUE PAIS ES MAS GRANDE?","ARGENTINA","CANADA","CUBA",1 130 DATA " TIENES UN AMIGO EN DAMASCO AL QUE QUIE- RES VISITAR. A QUE PAIS IRIAS A VERLE?","IRAN","LIBANO","SIRIA",3 131 DATA " EN QUE CONTINENTE ESTA EL IRAN","AMERICA","ASIA", "AFRICA",2 132 DATA " EL RIO Obi ES UN RIO","ASIATICO","EUROPEO","AFRICANO",1** 133 DATA " EL CLIMA MONZONICO ES UN CLIMA TIPICO **, 1 134 DATA " EL CONTINENTE MAS POBLADO ES","EUROPA","AMERICA","ASIA",3 135 DATA " LA MAYOR PARTE DE LA POBLACION ASIA- TICA ES DE RAZA","AMARILLA"," BLANCA","NEGRA",1 1 136 DATA ■ EN QUE PAIS ESTA Ginebra?","SUIZA","FRANCIA","ALEMANIA",1 LARGO?","MISSISSIPPI-MISOURI"**

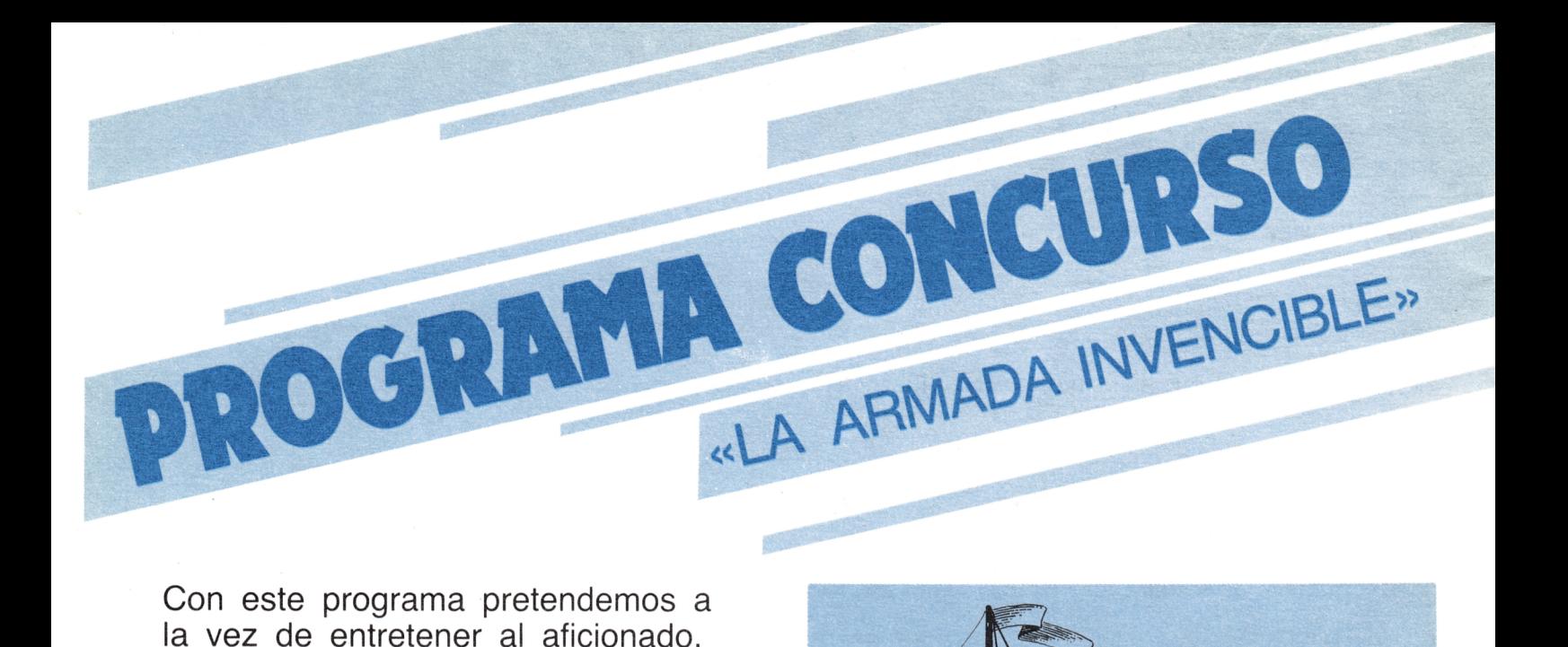

la vez de entretener al aficionado, hacer pensar y familiarizarle con el mundo del ordenador.

Al final del programa planteamos una serie de incógnitas, que serán resueltas en el próximo.

«MANDE SUS SOLUCIONES A NUESTRA EDITORIAL Y SI SON CORRECTAS PREMIAREMOS SU ESFUERZO CON UNA SUSCRIPCION Y LA PARTICIPACION EN NUESTROS SORTEOS.»

El juego consiste en localizar «LA ARMADA INVENCIBLE».

Dicha Armada consta de los siguientes barcos:

1. 1 barco de 4 posiciones, PORTAVIONES. 2. 2 barcos de 3 posiciones, FRAGATA.

3. 3 barcos de 2 posiciones, TRAGAMINAS.

4. 4 barcos de 1 posición, SUBMARINOS.

Estos barcos no pueden estar uno junto al otro; al menos debe existir un espacio, AGUA, entre ellos.

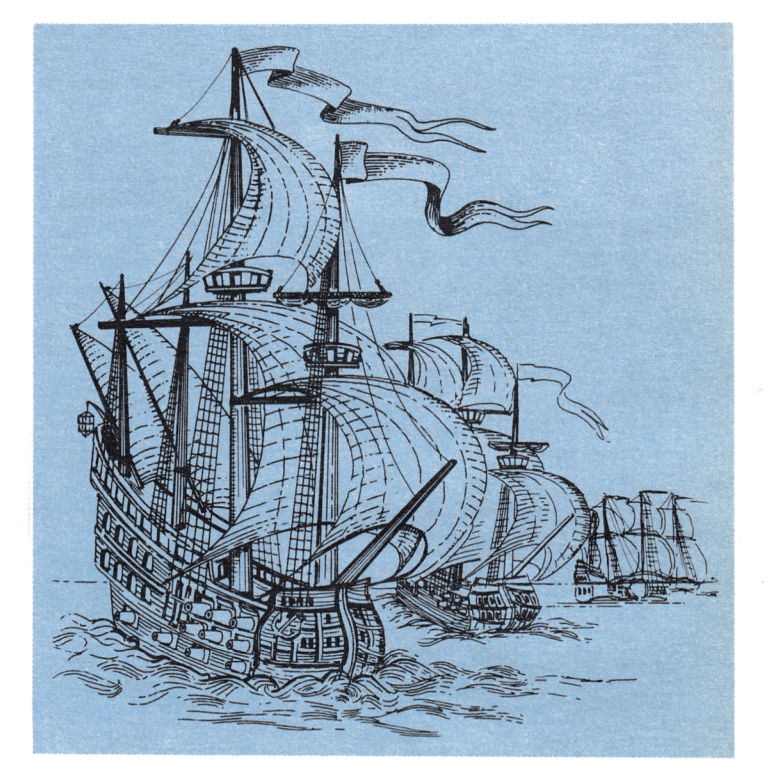

Al comenzar el juego aparecerá el cuadro de mandos, siendo en éste donde en cada momento se tendrá una visión de la situación del juego.

En el cuadro de mandos siempre habrá un indicador (o cursor) de color amarillo que le indicará en qué cuadrícula se encuentra; este cursor se puede desplazar por medio de las teclas que tienen dibujadas unas flechas (las teclas del cursor). Una vez que tenga las coordenadas deseadas se pulsa la tecla COPY y en pantalla aparecerá lo sucedido.

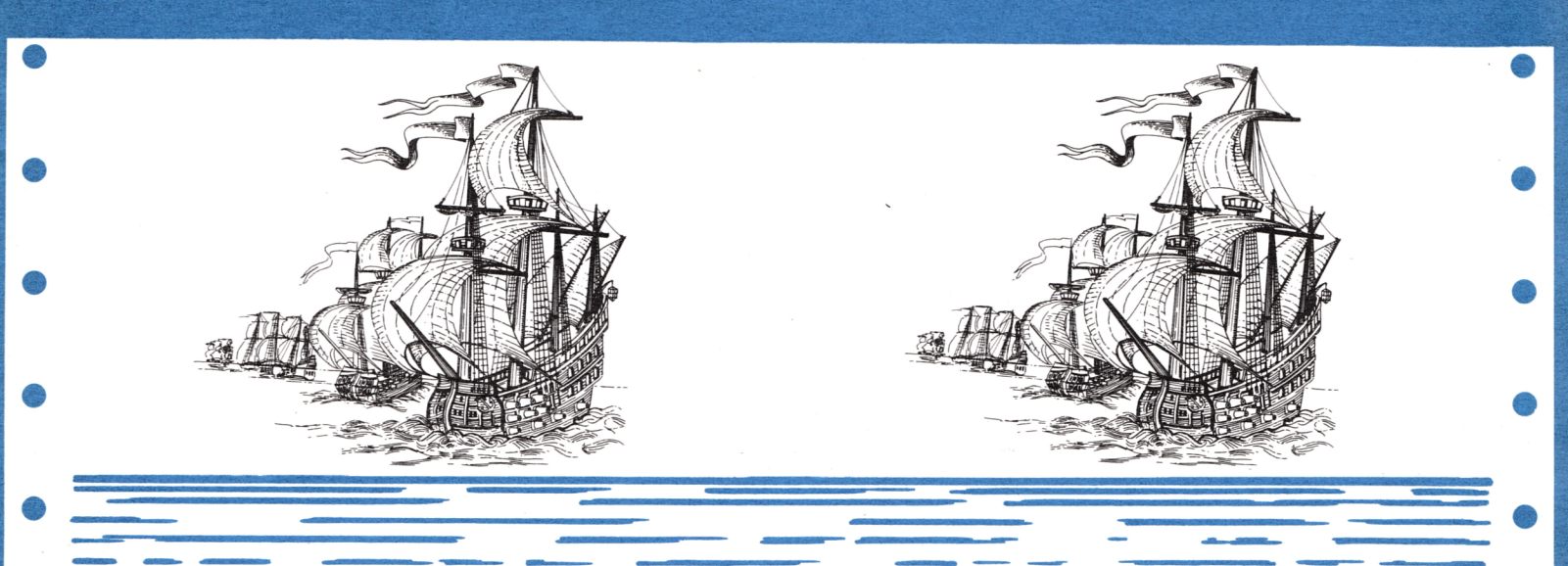

Si en esas coordenadas no hay localizado ningún barco aparecerá un punto y en la parte inferior de la pantalla se le comunicará este fenómeno con AGUA. Si existiera un barco le aparecería en la pantalla un "1" y en la parte inferior de la misma se le comunicará el fenómeno con

- TOCADO, si fuese un barco de más de una posición y todavía quedan posiciones por localizar o
- con HUNDIDO, cuando ya han sido localizadas todas las posiciones del barco, en este momento todos los
- cuadros contiguos se llenan de puntos, AGUA, ya que, como hemos dicho antes, ningún barco
- puede estar junto a otro.

Una vez acertada la localización de todos los barcos se le comunicará en cuántos intentos ha logrado destruir a «LA ARMADA **INVENCIBLE».** 

Compita con sus amistades y demuestre su habilidad.

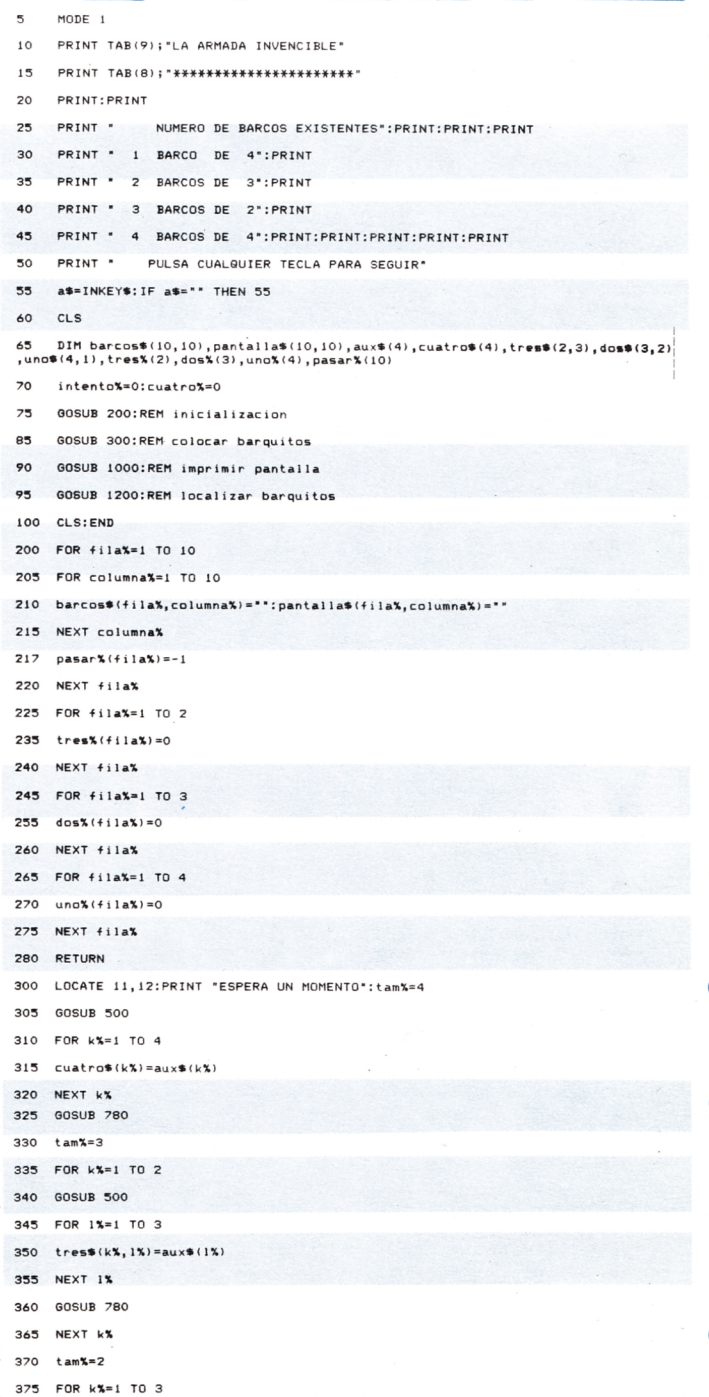

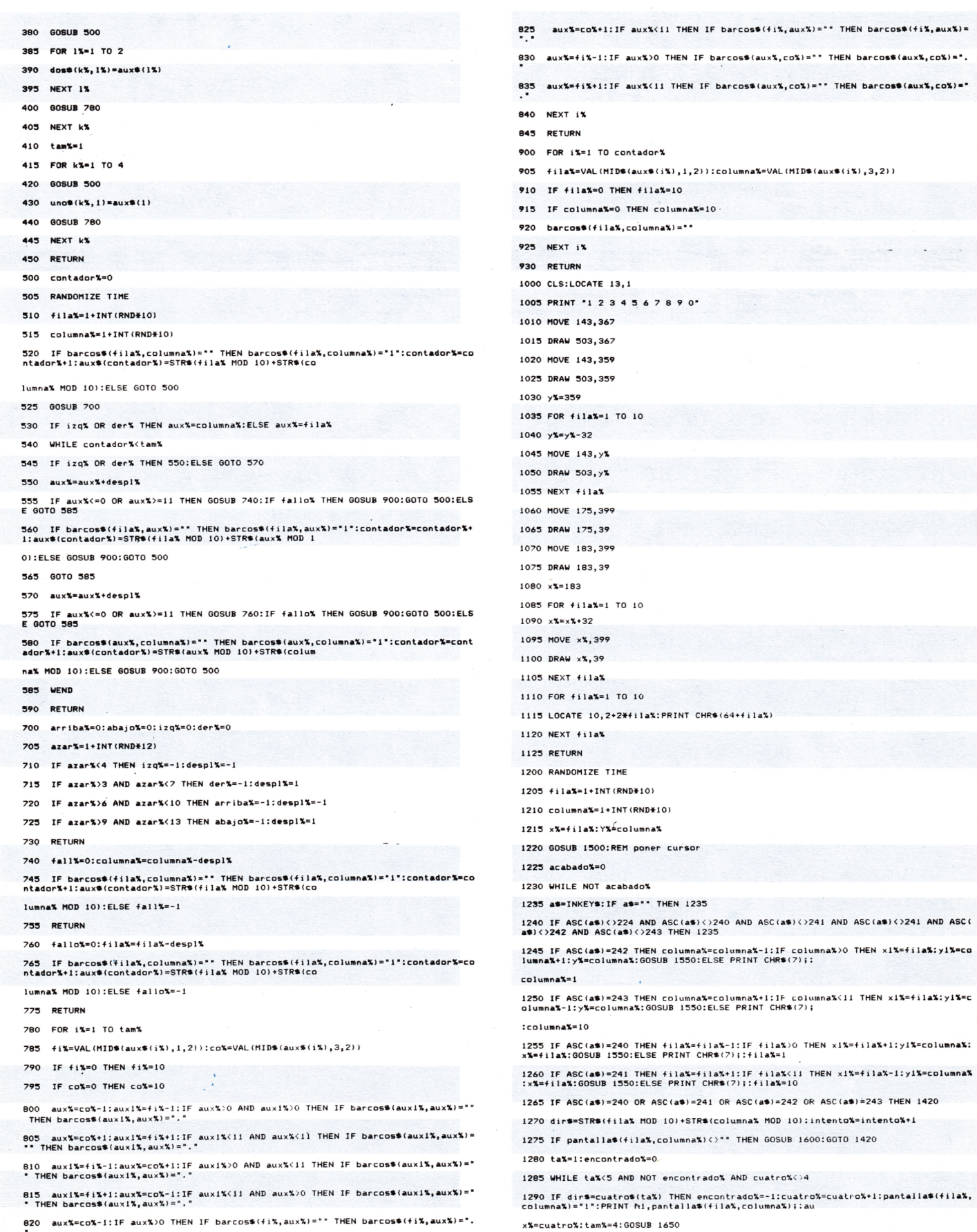

£,

þ

e

#### 820 aux%=co%-1:IF aux%>0 THEN IF barcos\$(fi%,aux%)="" THEN barcos\$(fi%,aux%)=".  $\bullet$

f.

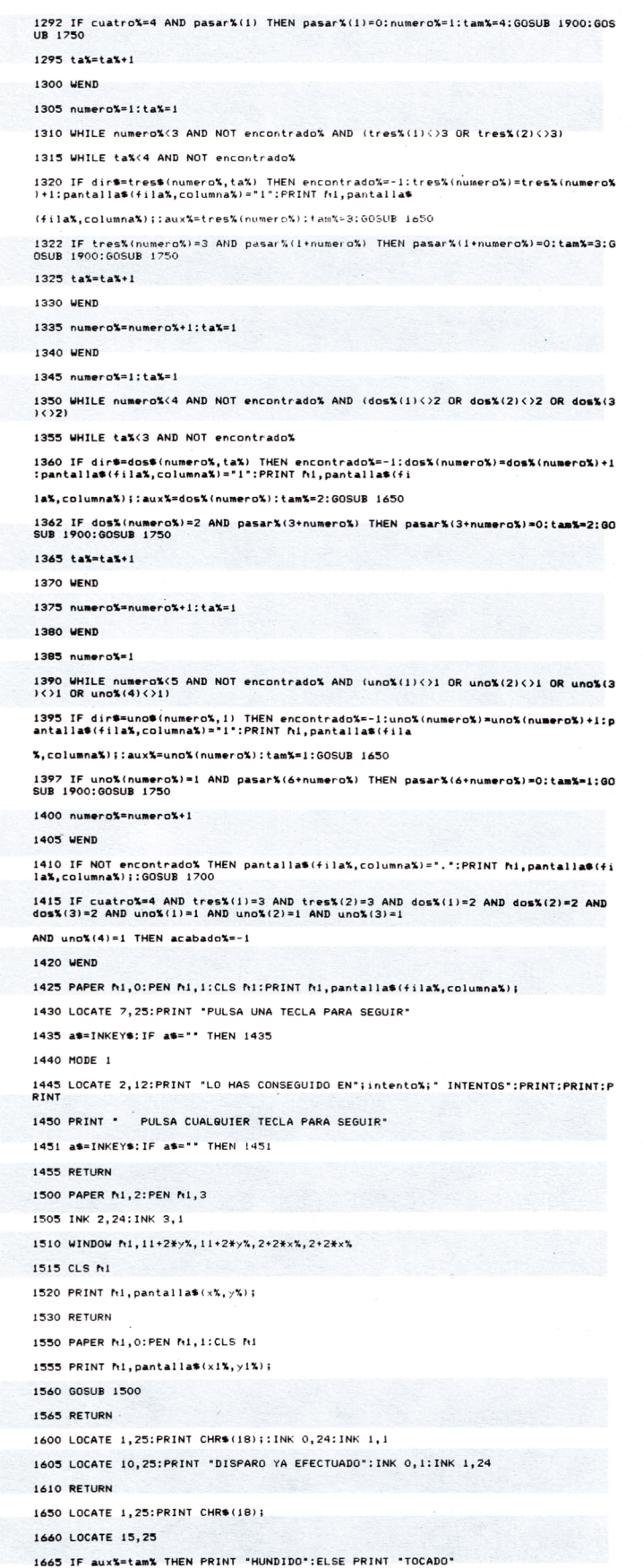

1670 INK 0,2,6

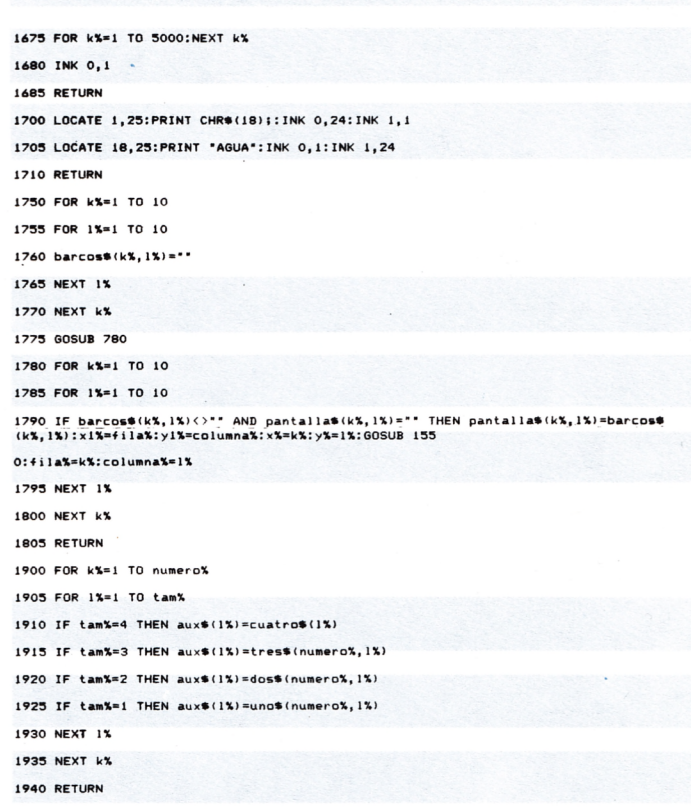

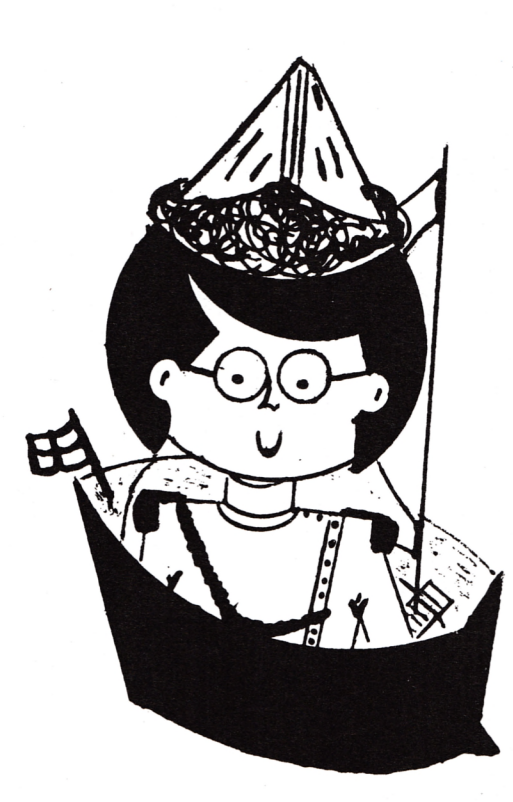

PROGRAMA CONCURSO SOLUCION AL Nº 1 El programa concurso ha sido ganado por un solo acertante: José Miguel Seoane, que nos manda la siguiente solución: Como ocurre en casi todos los programas de juegos, al romper PREGUNTA: Para programar: éste el ordenador queda en una Window II 6 situación no deseable y esto mismo ocurre en este juego. Si  $Print \rightarrow 116$ rompe el programa cuando el ordenador esté en intermitente éste Para listar: se le quedará de esta forma. Mode 1 List II 7 iEnhorabuena! Prográmelo para evitar esa situación indeseable a la hora de romper el programa. Has conseguido una suscripción gratuita durante un año.

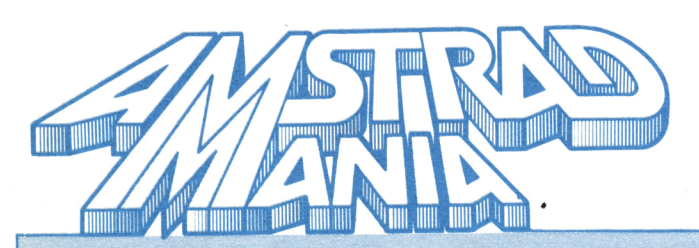

## **AVANCE DE LA PROGRAMACION** DEL PROXIMO NUMERO

## **ENTRE OTROS PROGRAMAS TENDREMOS:**

- Representación gráfica de una variable.
- Sane con la lotería primitiva.
- Cinco iguales.
- El pensador II.
- El ajedrez.
- Sin olvidar nuestro curso de introducción al Basic.

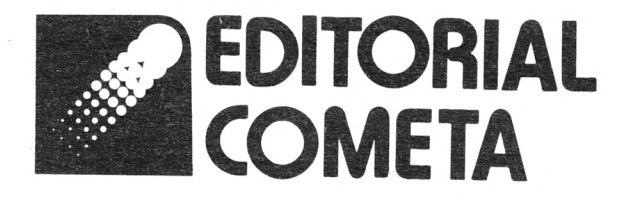

## **PRESENTA**

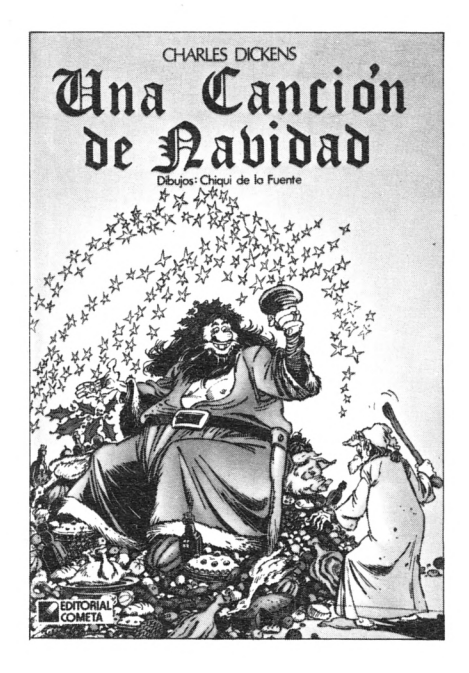

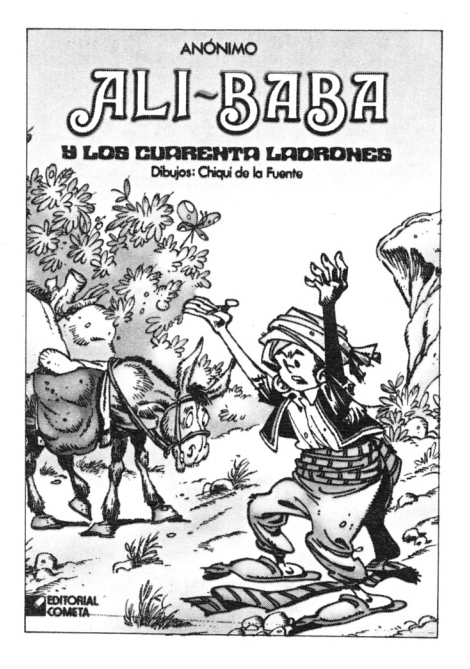

## **DE VENTA EN LIBRERIAS**

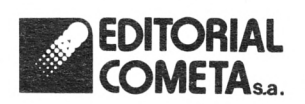

**COMETA**<sub>sa.</sub> Zamora s/n, nave 11. Telf.:673 51 66 San Fernando de Henares (MADRID)

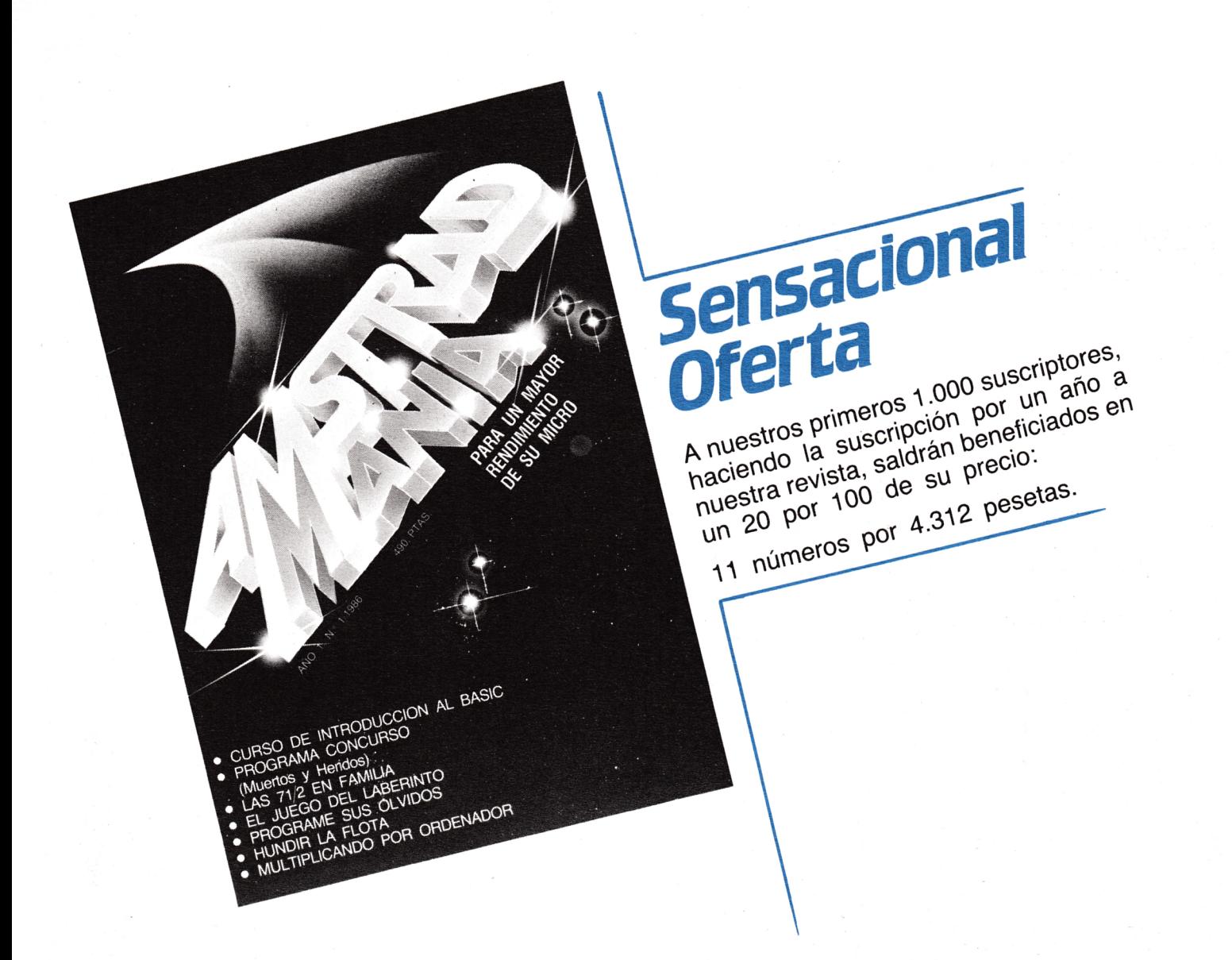

#### BOLETIN DE SUSCRIPCION

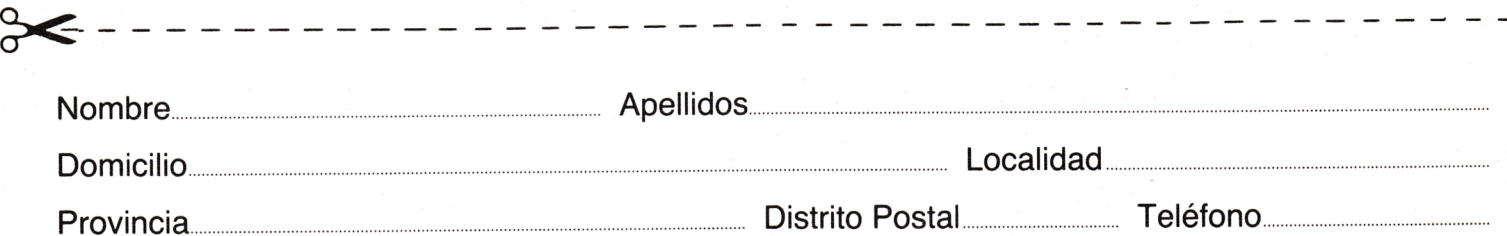

Deseo suscribirme a la revista AMSTRADMANIA por un año consecutivo (11 números) al precio de 4.312 pesetas, más 400 de envío. El primer número que deseo recibir es el

El precio de la suscripción lo abonaré:

Contra reembolso del primer envío □ Por talón bancario a nombre de EDITORIAL COMETA, S.A. □

Recibo de EDITORIAL COMETA, S. A., en concepto de inscripción anual hasta nueva orden, a la revista AMSTRADMANIA.

Potosí, 1 -28016 MADRID - Teléfono 276 13 60

# **¡¡SU CASA DEL LAGO!!**

## POR 617.500 pts. DE ENTRADA Y 15 AÑOS DE FALICIDADES

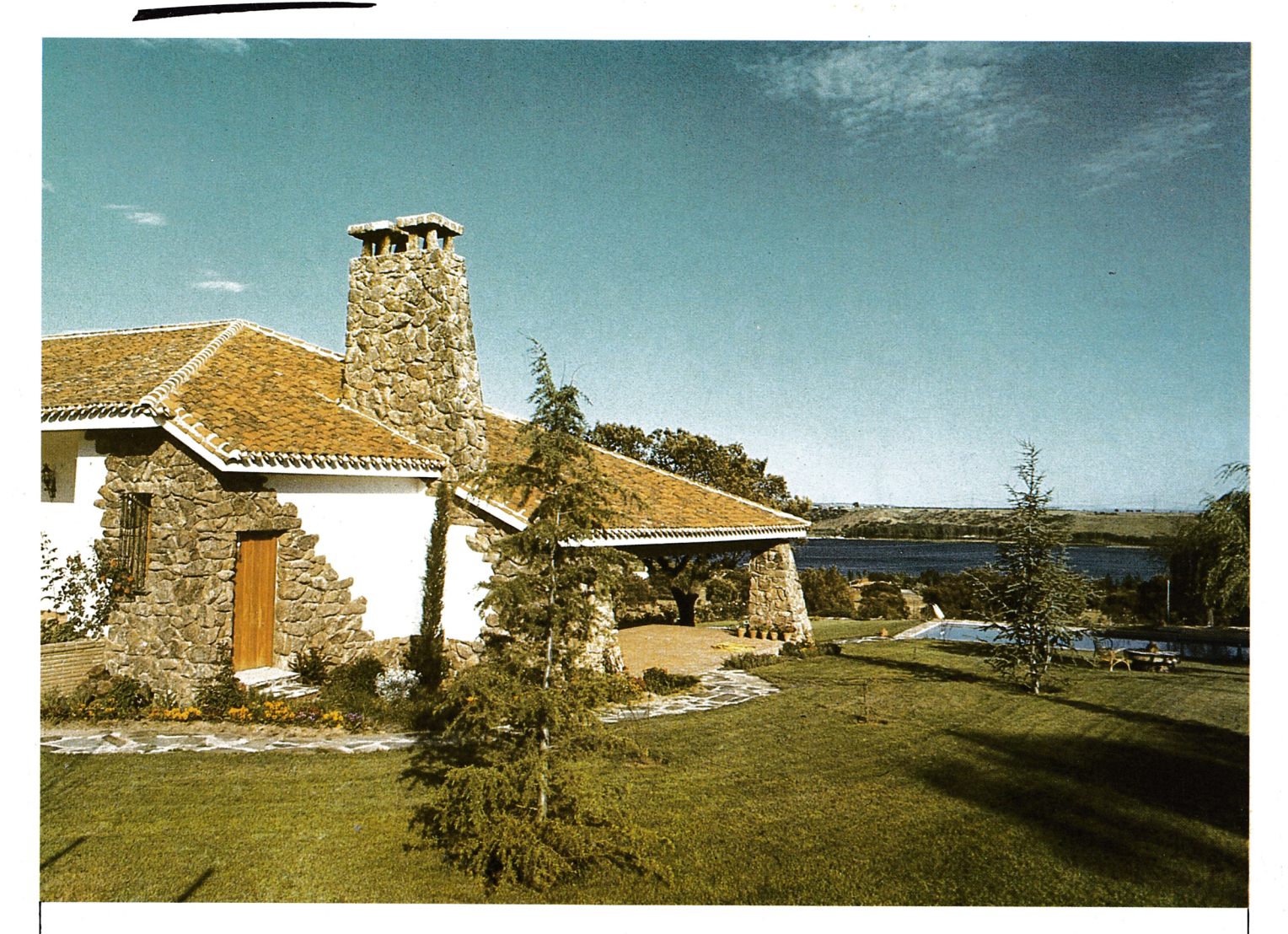

Ideal para fines de semana y vacaciones.

Zona deportiva, Club Náutico, Piscina, Frontones, Tenis, etc...

#### LLAVES EN MANO

A SOLO 70 MINUTOS DE MADRID

Teléis. 261 40 73. - 261 40 79

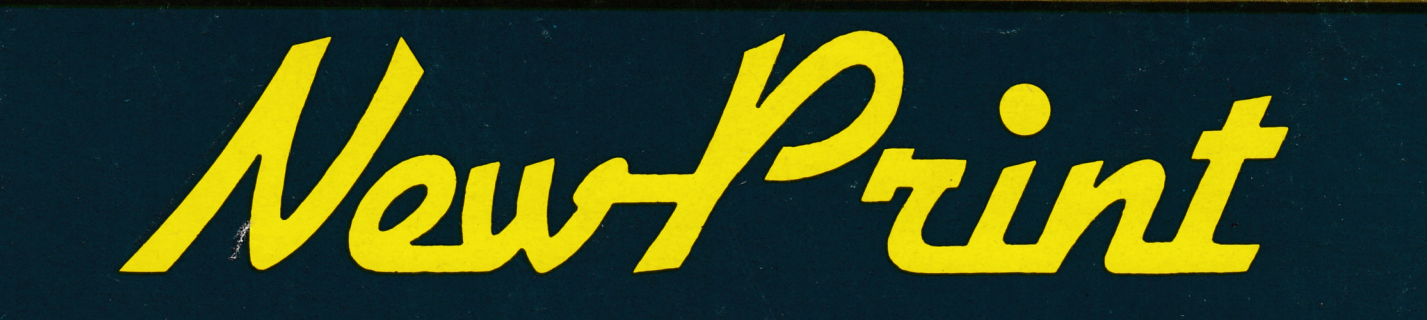

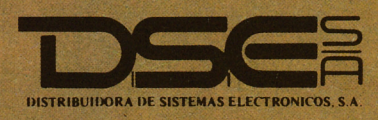

C/. Comte D'Urgell, 118-Tel.: 3230066<br>BARCELONA-11. Infanta Mercedes, 83. Tel.:<br>2791123 - 3638 MADRID-20.